## **Shrimathi Devkunvar Nanalal Bhatt Vaishnav College for Women, (Autonomous) Re-Accredited with 'A+' Grade By NAAC. Chromepet, Chennai-44.**

**BACHELOR OF COMPUTER SCIENCE WITH COGNITIVE SYSTEMS (Shift – II) Under the faculty of Science B.SC. COMPUTER SCIENCE WITH COGNITIVE SYSTEMS**

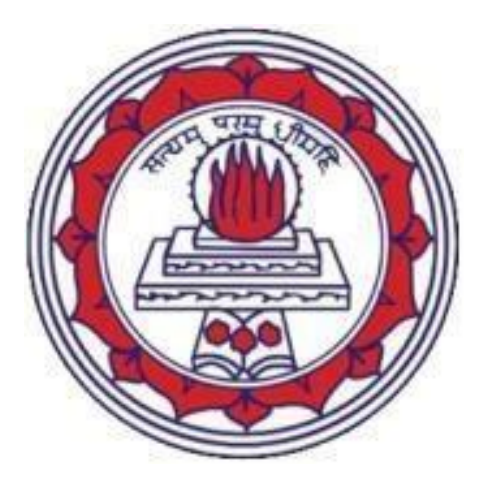

**CHOICE BASED CREDIT SYSTEM (CBCS) OUTCOME BASED EDUCATION (OBE) (Effective from the Academic Year 2023-24)**

#### **UNIVERSITY OF MADRAS**

#### **SHRIMATHI DEVKUNVAR NANALAL BHATT VAISHNAV COLLEGE FOR WOMEN (AUTONOMOUS)**

#### **B.SC. COMPUTER SCIENCE WITH COGNITIVE SYSTEMS (Shift – II)**

#### **Under the faculty of Science (w.e.f.2023 – 2024)**

### **REGULATIONS Choice based credit system As per common Regulations framed by University of Madras**

#### **OBJECIVES OF THE COURSE**:

This program would ensure that the students graduating from this will gain knowledge in not only the core topics of Computer Science, but also develop an equal appreciation of current industry standards. It also enhances students computing skill, be successful in their professional lives through latest tools and technologies in the area of computer software.

#### **UG REGULATIONS**

#### **1. ELIGIBILITY FOR ADMISSION**:

Candidates for admission to the first year of the degree of Bachelor of Computer Science (With Cognitive Systems) have passed the Higher Secondary Examination( Mathematics and Computer Science) conducted by the government of Tamil Nadu of an examination accepted at equivalent thereof by the Syndicate of University of Madras

#### **2. ELIGIBILITY FOR THE AWARD OF DEGREE**:

A candidate shall be eligible for the award of the degree only if she has undergone the prescribed course of the study in a college affiliated to the university for a period of not less than three academic years, passed the examinations all the Six-Semesters prescribed earning 140 Credits (in parts-I,II,III,IV&V)

#### **3. DURATION:**

1) Each academic year shall be divided into two semesters. The first academic year shall comprise the first and second semesters, the second academic year the third and fourth semesters and the third academic year the fifth and sixth semester respectively.

2) The odd semesters shall consist of the period from June to November of each year and the even semesters from December to April of each year. There shall be not less than 90 working days for each semester.

#### **4. COURSE OF STUDY**:

The main subject of study for Bachelor Degree Courses shall consists of the following

 PART –I TAMIL / OTHER LANGUAGES PART – II ENGLISH PART – III CORE SUBJECTS, ALLIED SUBJECTS, PROJECT/ ELECTIVES

#### PART- IV

#### 1)NON- MAJOR ELECTIVES

- a) Those who have not studied Tamil up to XII Std. and taken a Non- Tamil Language under Part-I shall take Tamil comprising of two course(level will be at 6th Standard).
- b) Those who have studied Tamil up to XII Std. and taken a Non-Tamil Language under Part-I shall take Advanced Tamil comprising of two courses.
- c) Others who do not come under a & b can choose Non-Major elective comprising of two courses.

2) Skill based subject (Four) – (2 SOFT SKILLS + 1 skill based elective related to the subject +1 Computing skill)

- 3) Environmental Studies
- 4) Value Education Yoga and Health

PART–V EXTENSION ACTIVITIES (SPORTS/NCC/NSS/ROTARACT)

PART–VI EXTRA-CURRICULAR AND CO-CURRICULAR ACTIVITIES

(Introduced From 2018 onwards)

#### **RECOMMEDED CREDIT DISTRIBUTION**

**The Minimum Credit Points for UG (Three Year Program)**

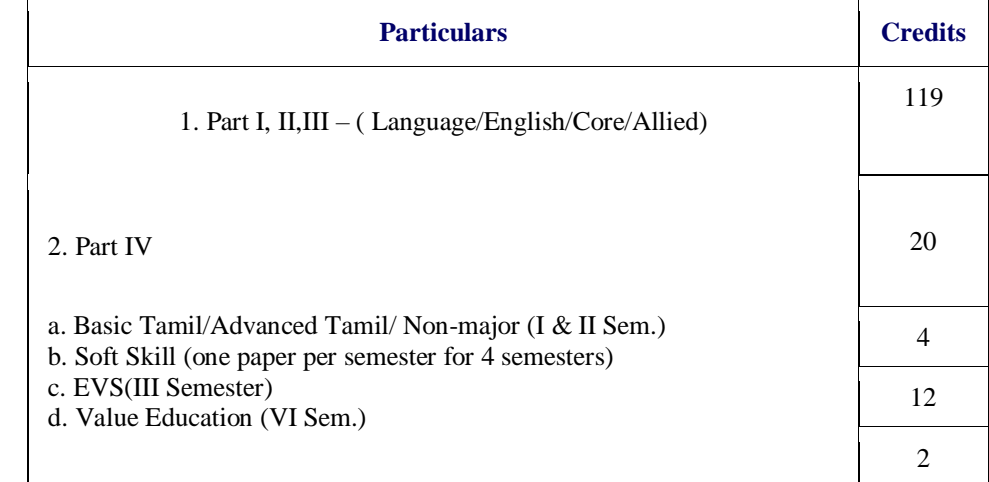

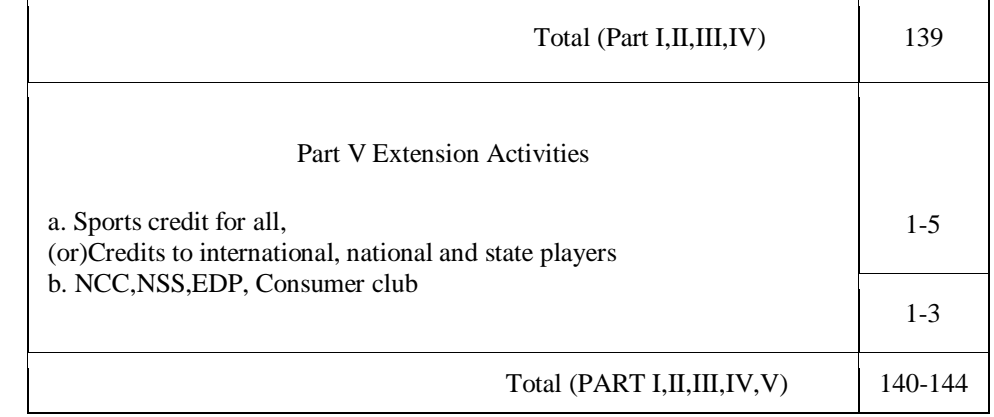

#### **11. PROGRAMME EDUCATIONAL OBJECTIVES (PEOs)**

The Under graduates of various disciplines would be fully equipped

- To life-long learning in order to become effective collaborators and innovators, leading or participating in ventures that address social, technical and business challenges.
- To transform learners into holistic individuals acquiring higher levels of knowledge and competence.
- To approach life skills which are inclusive and value-based to appreciate human values and ethics.

#### **12. PROGRAMME OUTCOMES (POs)**

After completion of the programme, the student will be able to

**PO 1**-Develop sharp cognisance of concepts, apply the domain knowledge with utmost confidence and be assertive at any given opportunity.

**PO 2**-Possess deeper understanding of lifeskills to appraise life and draw logical conclusions.

**PO 3**-Design and develop solutions for challenging problems of society.

**PO 4**-Acquire programme centric thought process facilitating further studies in the respective domain.

**PO 5**-Engage in life-long learning to easily adapt to the dynamic environment and obtain clarity and preparedness for field specialisation

**PO 6**-Self actualise and self regulate, focussing on ethical and moral values to become a compassionate human being.

#### **13. PROGRAMME SPECIFIC OUTCOMES (PSOs)**

- **PSO1-** Gives a good foundation in the discipline of Computer Science. It enables students to develop computerized solutions to the real time problems.
- **PSO2:** Helps to acquire skills for doing intelligent data analysis. It is a necessary element for many real- world applications with appropriate algorithms of varying complexity.
- **PSO3:** It enables students to get a productive career in industry, academia and research through logical thinking and problem solving and cognitive skills.
- **PSO4:** Students will get training in recent technical tool which is mostly needed for IT companies / IT Enabled Services. The demands of IT company can be met through this.
- **PSO5:** A continuous and gradual knowledge improvement is possible with this graduation programme, it gives a good basement for higher studies and even engage students in research.

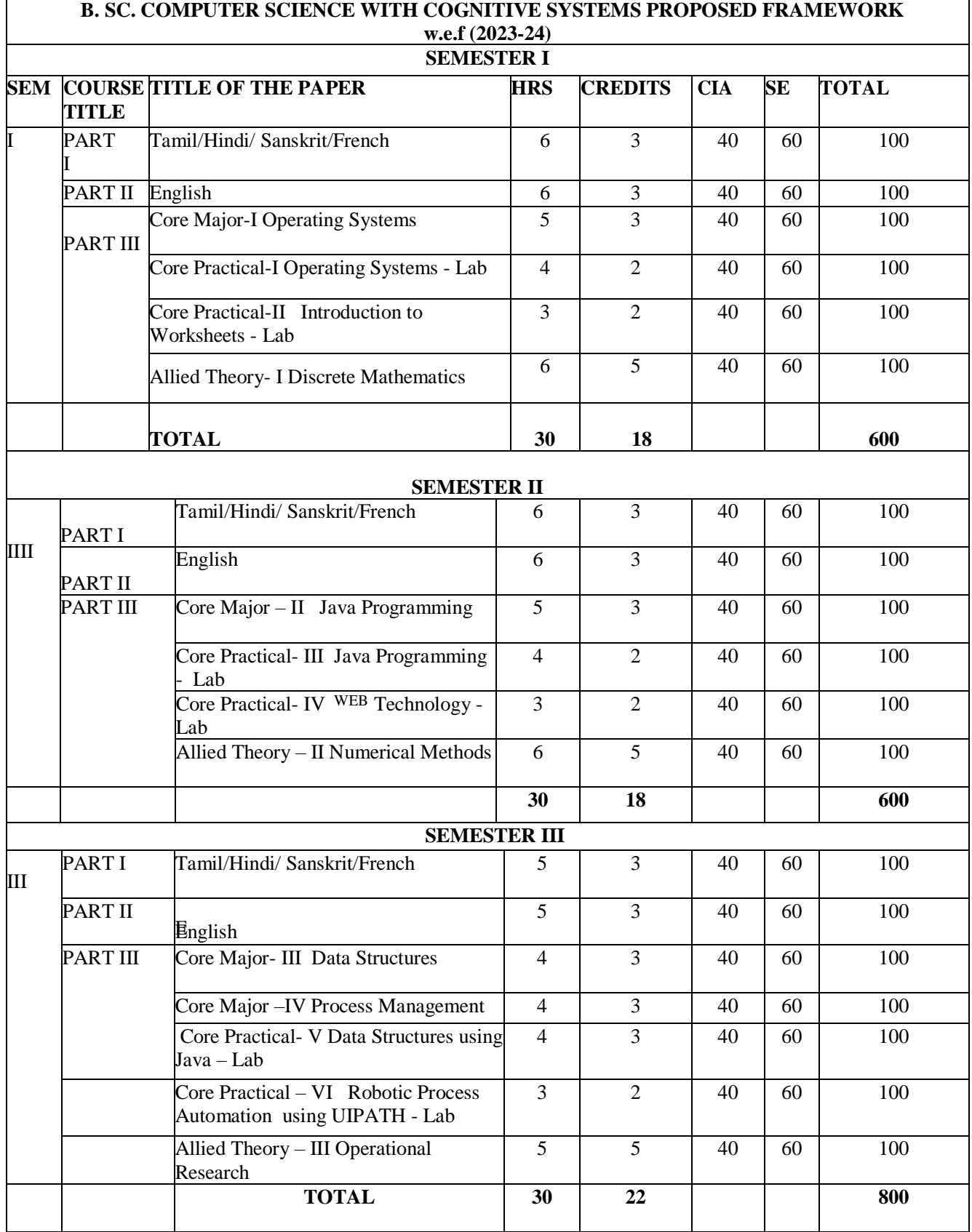

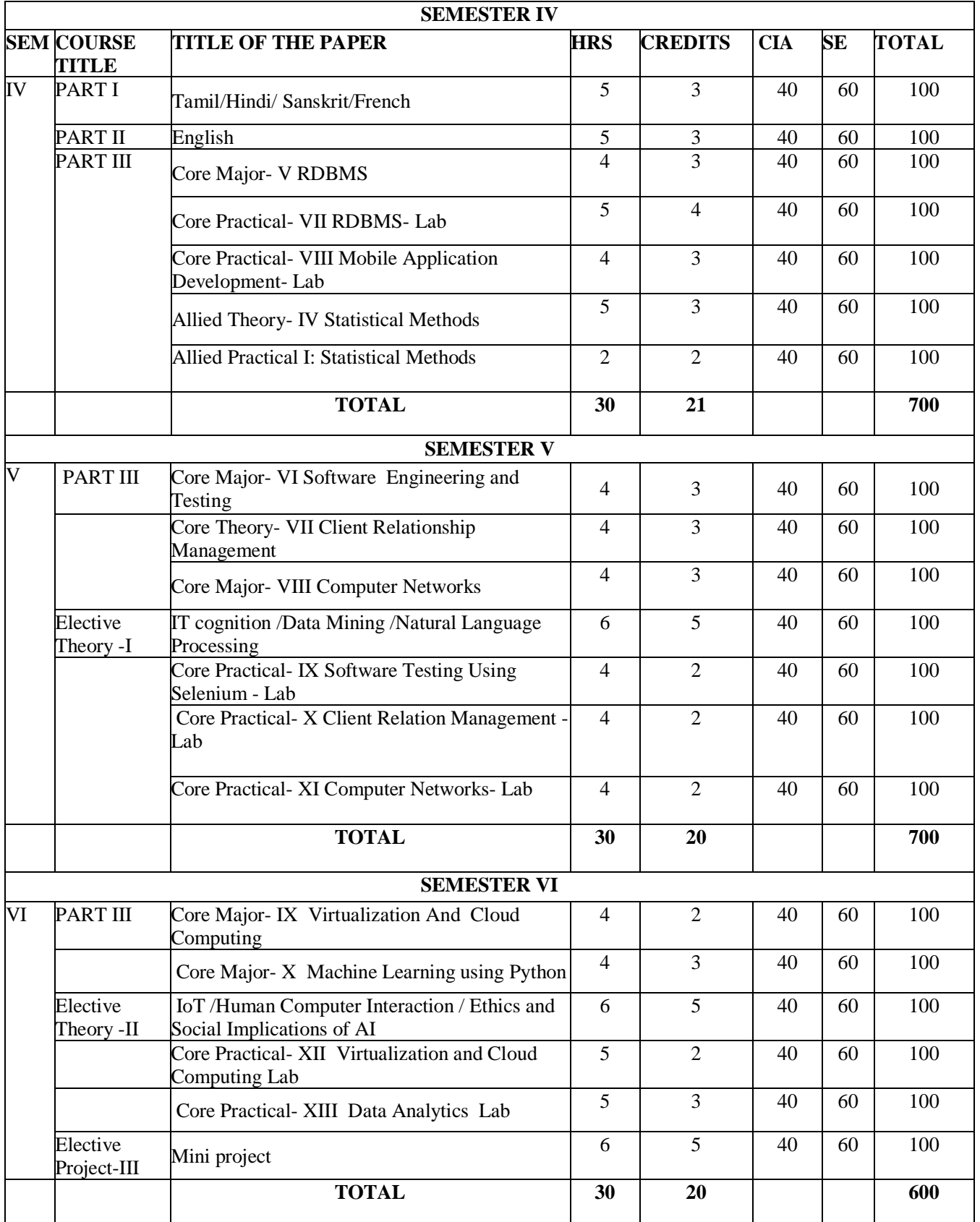

## **B.SC. COMPUTER SCIENCE WITH COGNITIVE SYSTEMS (Shift – II)**

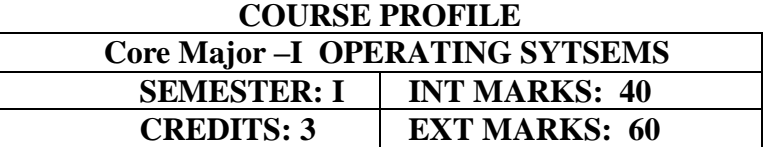

**Under the faculty of Science (w.e.f. 2023 – 2024)**

## **Course Objectives**

This course provides the basic operating system structure, process management, synchronization and CPU scheduling. The course is designed to cover deadlock, memory management, virtual memory, file Concepts and user authentication.

#### **Course Outcome**

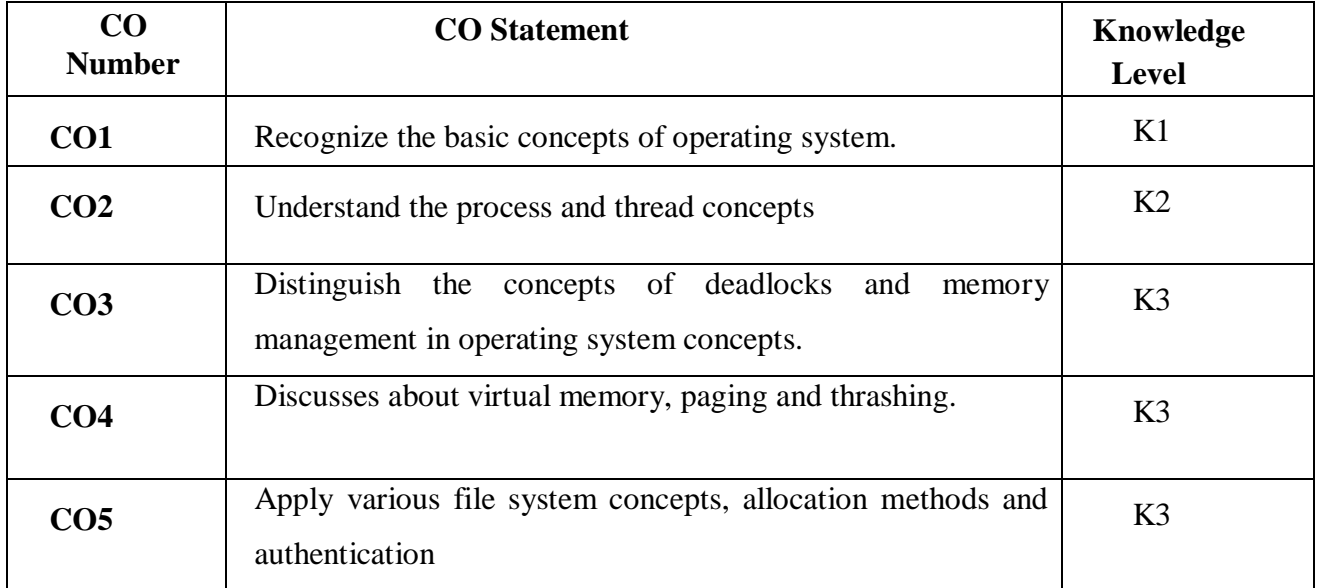

### **Mapping with Programme Outcomes**

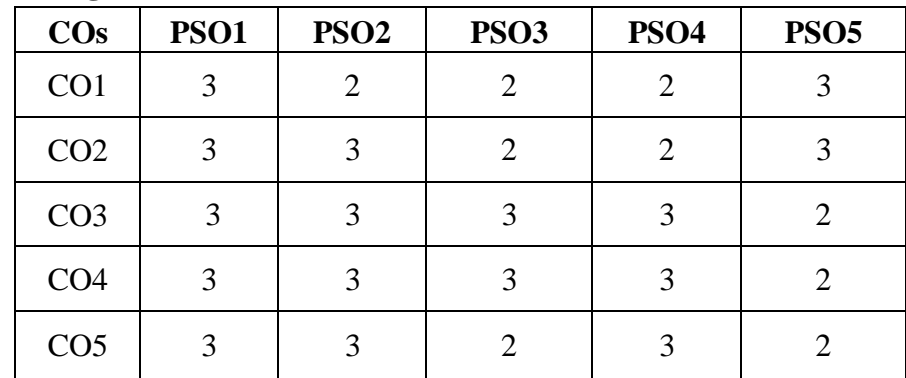

### **3- Strong; 2-Medium; 1-Low.**

Introduction: What Operating Systems Do - Operating System operations. Operating System Structures: Operating System Services - User and Operating System Interface - System Calls - System Programs - Operating System Design and Implementation - Operating System Debugging - Operating System Generation - Types of System Calls.

## **UNIT II:** LECTURE HOURS:15

Process Management: Process Concept - Process Scheduling - Operations on Processes. Threads: Overview - Multicore Programming - Multithreading Models. Process Synchronization: Synchronization Hardware - Mutex Locks - Semaphores. CPU Scheduling: Basic Concepts - Scheduling Criteria - Scheduling Algorithms - Thread Scheduling.

## UNIT III: LECTURE HOURS:15

Deadlock: System Model - Deadlock Characterization - Methods for Handling Deadlocks - Deadlock Prevention- Deadlock Avoidance- Deadlock Detection- Recovery from Deadlock. Memory Management: Address Binding –Dynamic Loading and Linking- Logical and Physical Address Spaceswapping-Contiguous Allocation- Internal & External Fragmentation. Non-Contiguous Allocation: Paging-Implementation-Hardware-Protection-Sharing—structure of page table- Segmentation

#### **UNIT IV:** LECTURE HOURS:10

Virtual Memory: Demand Paging-Page Replacement-Page Replacement Algorithms-Thrashing.

#### UNIT V: LECTURE HOURS:15

File System: File Concepts-Access Methods -Directory Structures -Protection Consistency Semantics-File System Structures– Allocation Methods-Free Space Management. System, Security: Security Problems – Program Threats –System and Network Threats – User Authentication.

### Text Book(s):

- A. Silberschatz, Galvin, Gagne; Operating System Concepts, John Wiley Private Limited, 9th Edition,2012
- B. Silberschatz, Galvin, Gagne; Operating System Concepts, John Wiley Private Limited, 10<sup>th</sup> Edition 2017

**UNIT I : LECTURE HOURS:15**

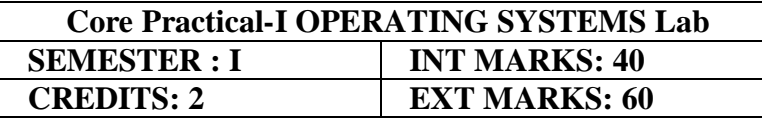

## **Course Objective**

The objective of the lab course is to provide skills on installation of client / server windows in Virtual machine. It will equip the students to perform file, role, storage, partitioning management operations in the operating system.

#### **Course Outcomes**

On the successful completion of the course, students will be able to

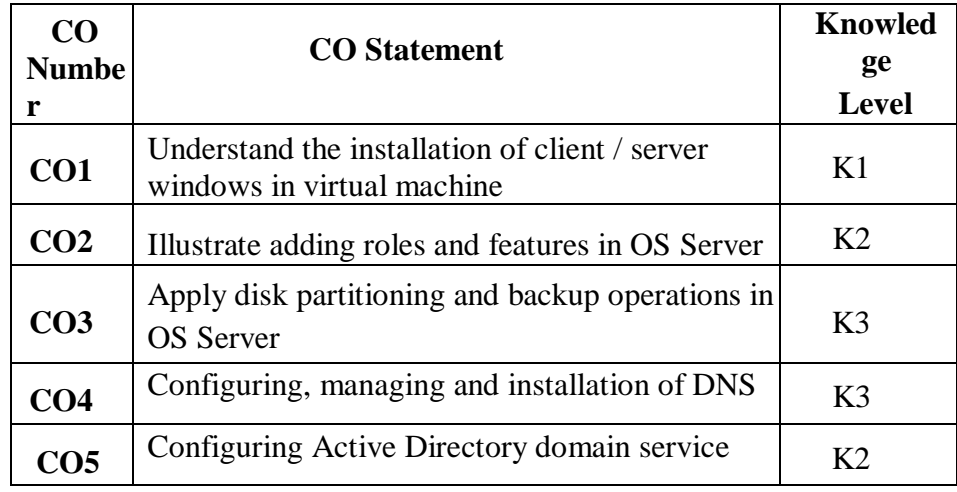

**Mapping with Programme Outcomes**

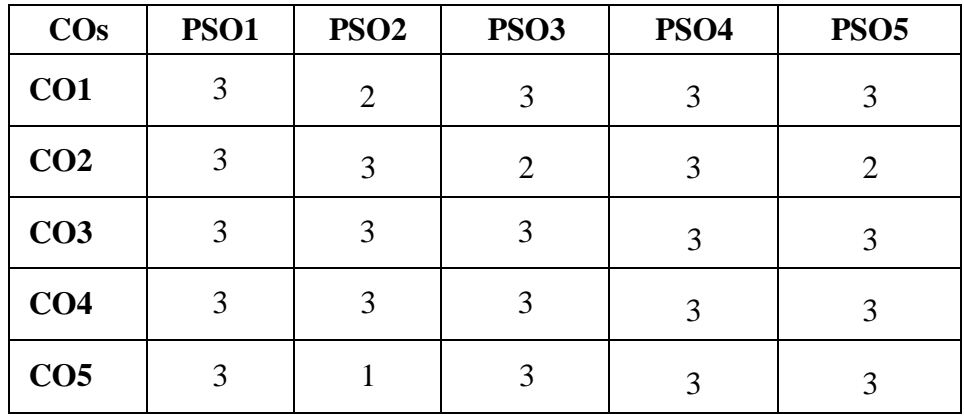

## **OPERATING SYSTEMS Lab EXCERCISES**

- **1.** Install and Configure windows 10 operating systems using oracle virtual box
- **2.** Do the disk partitioning to create a new drive and name the new volume.
- **3.** Install and Configure Windows Server 2022 operating system
- **4.** Add roles and features using Windows server 2022
- **5.** Change the windows 10 operating system Password
- **6.** Change the Windows Server 2022 operating system Password
- **7.** Install and Configure IIS using Windows server 2022
- **8.** Install and Configure DHCP using Windows server 2022
- **9.** Install and Configure Active Directory domain service
- **10.** Remove roles and features in windows server 2022.

## **Software Essentials: OS – Windows/Linux**

### **Text Book(s):**

1. William PanekTylor Wentworth, "Microsoft Windows 10 Administration", Wiley Publishing, 2010 (check the latest version)

2. William PanekTylor Wentworth, "Microsoft Windows server 2012 R2 ", Wiley Publishing, (check the latest version)

## **REFERENCE BOOKS:**

- 1. Mitch Tulloch, "Windows 7 Essential Guidance", 2009.
- 2. Charles Edge, Chris Barker EhrenSchwiebert, "Beginning MacOSX Snow Leopard Server", 2010
- 3. Greg Tomsho, "Guide to Operating System", 5<sup>th</sup> Edition, 2017.

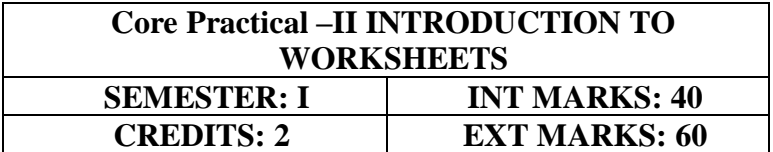

#### **Course Objective**

The objective of the lab course is to provide the necessary skills to work with worksheets to perform formula coding and to prepare accurate data reports. It will help the students to automate tasks using VBA code and reuse the code for other tasks.

#### **Course Outcomes**

On the successful completion of the course, students will be able to

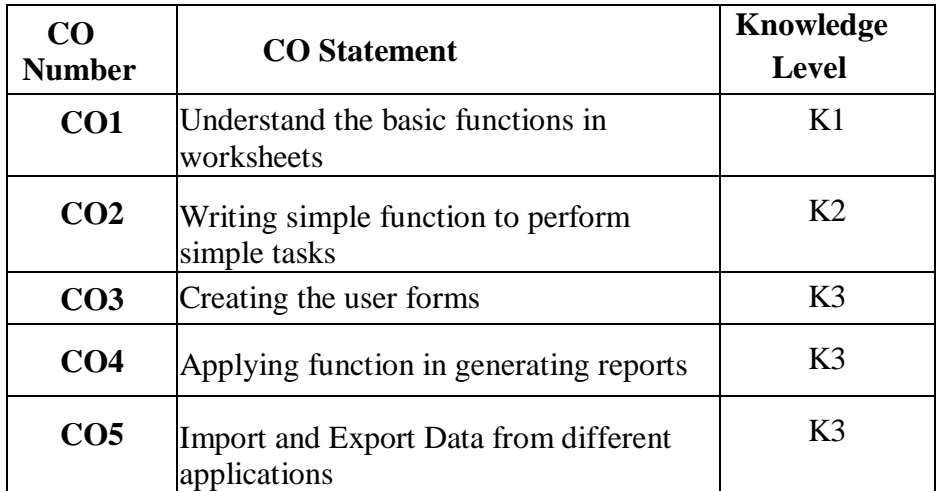

**Mapping with Programme Outcomes**

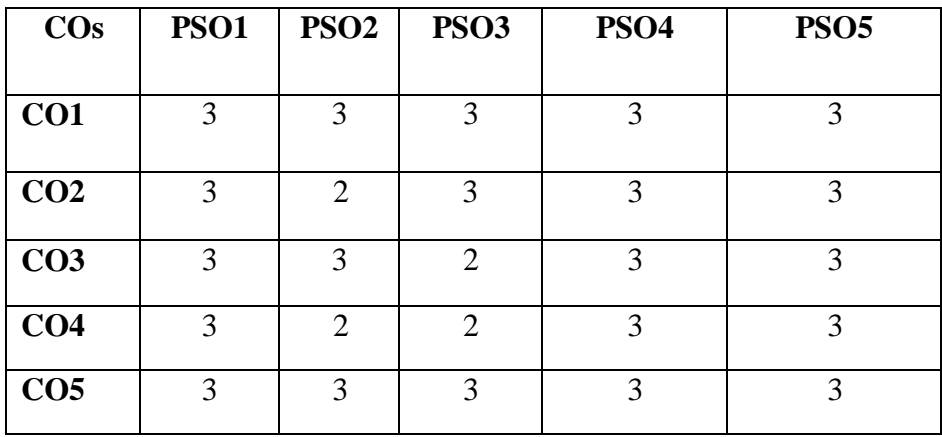

#### **Exercise**

- **1.** Construct a worksheet with Simple Functions and Formulae calculate TOTAL, AVERAGE, COUNT, MAX, MIN, SUM of a column for the data given.
- **2.** Working with Sheets to perform the following functions
- a) Insert a Worksheet
- b) Rename a Worksheet
- c) Move a Worksheet
- d) Delete a Worksheet
- e) Copy a Worksheet
- **3.** Construct a worksheet with various shortcuts which does the following function
- a) Opens format cell dialogue box
- b) Convert data to table instantly opens create table dialogue box
- c) To repeat the content of a particular cell for vertical filling
- d) To repeat the content of a particular cell for horizontal filling
- e) Make us to move to next sheets (next sheet)
- f) Used to draw an instant chart for a table (displayed in same sheet
- g) To display chart in different/ new sheet
- h) To update a cell
- i) To increase the row width to accommodate additional values
- j) For looping (repeatedly doing same operation) (previously done action)
- **4.** Perform Data Analysis in worksheet with given data. Do the SORTING AND DATA VALIDATION function for the data given.
- **5.** Perform data analysis for ANALYSIS TOOL PACK AND DATA VALIDATION
- **6.** Perform Data Visualization with the given data draws BARCHART AND LINE CHARTWITH SINGLE AND MULTIPLE COLORS.
- **7.** Generate a SALES REPORT in worksheet with minimum 50 records
- **8.** Prepare a monthly budget for a family. Output should be in the below format, use multiple worksheet for the same

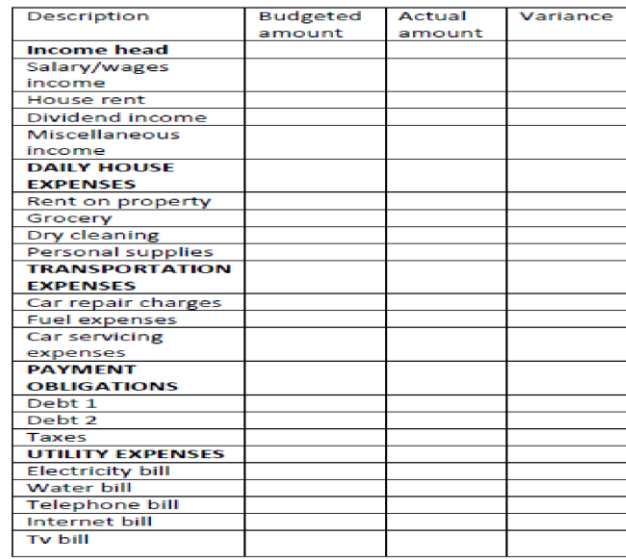

- **9.** Do the import operation from TEXT AND WEB SOURCE and Export excel data to PDF AND TEXT FORMAT?
- **10.** Create a user form in Excel which receives Employee id, Employee name, Login, Password, In Time and Out Time, display form data in a table. The table should contain at least 10 valid data
- **11.** Construct a simple MACRO to for assigning String and Integer values
- **12.** Construct a simple MACRO to for assigning String, Integer, Decimal and Boolean values
- **13.** Construct a simple MACRO to display a GREETING MESSAGE by clicking command button

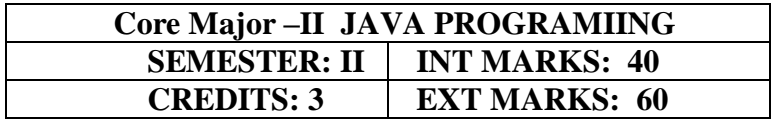

## **Course Objectives**

The course is an expository of the object-oriented programming methodology with emphasis on software design and code reuse as its core objectives. Language elements include loops, arrays, input/output structures, events, exceptions, and threads*.* It aims to develop the student's logical, critical thinking and problem solving skills on programming basics

#### **Course Outcome**

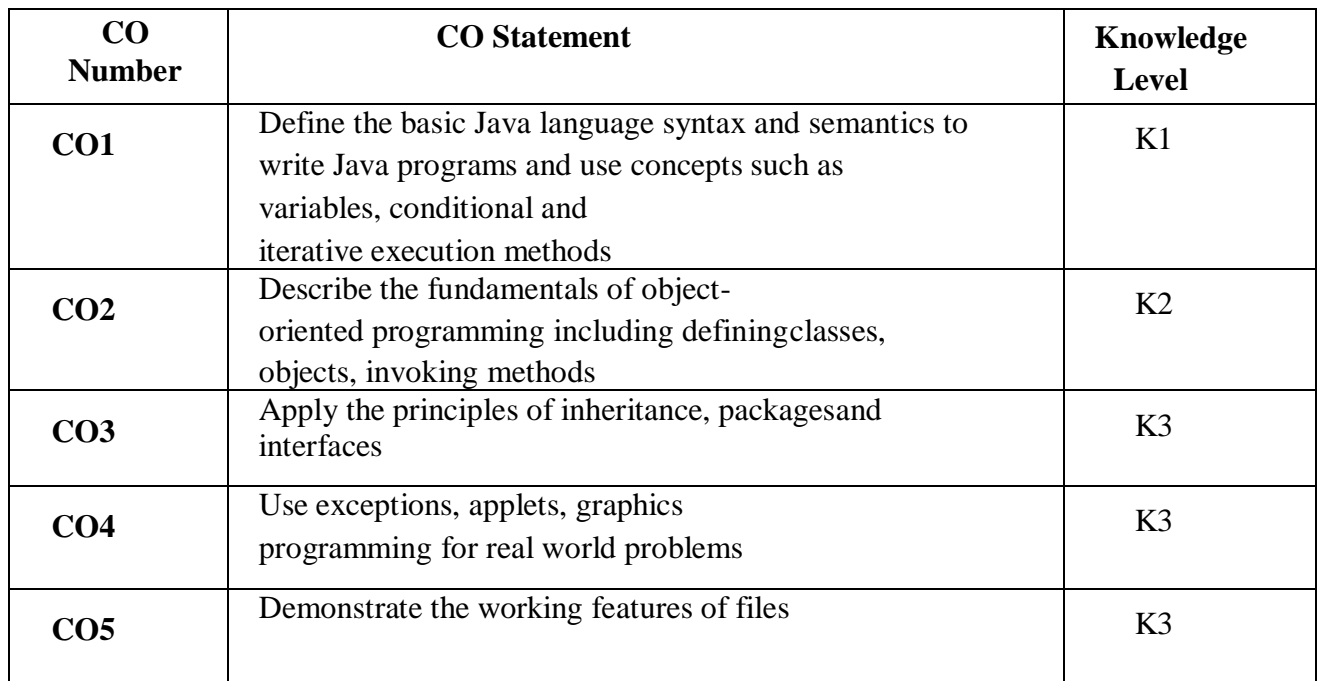

## **Mapping with Programme Outcomes**

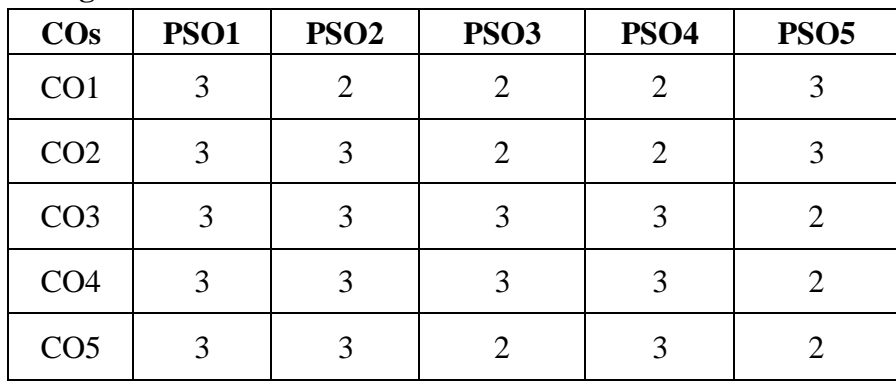

Introduction to Java – Features of Java- Object Oriented Concepts- Lexical Issues- dataTypes- Variables-Arrays-Operators-control Statements.

## **UNIT II:** LECTURE **HOURS:15**

Classes–Objects – Constructors – Overloading method-Access Control- Static and final methods-Inner Classes – String Class-Inheritance- Overriding methods- using super Abstract class.

## **UNIT III: LECTURE HOURS:20**

 Packages – Access Protection – Importing Packages – Interfaces – Exception HandlingThrow and Throws – Java [Collections -](https://www.geeksforgeeks.org/collections-in-java-2/?ref=lbp) [Collections Class -](https://www.geeksforgeeks.org/collections-class-in-java/?ref=lbp) [ArrayList -](https://www.geeksforgeeks.org/arraylist-in-java/?ref=lbp) [Vector Class -](https://www.geeksforgeeks.org/java-util-vector-class-java/?ref=lbp) [Stack Class](https://www.geeksforgeeks.org/stack-class-in-java/?ref=lbp) - Thread – Synchronization -Messaging- Runnable Interface-Interthread Communication- Multithreading.

I/OStreams –File Streams – Applets – String Objects –StringBuffer –CharArray - Java Utilities–Code

### **UNIT IV: LECTURE HOURS:10**

Documentation.

Working with windows using AWT Classes-AWT Controls –Labels –Button – CheckBox –RadioButton-Choice-List- Scrollbars- Layout Managers –Flow Layout - Border Layout-Grid Layout -Card Layout - Grid bag Layout – panels –Frames-Menus-Dialogs -Mouse Events and their Listeners.

#### **Text Book(s):**

- **1.** E.Baluguruswamy , "*Programming With Java, A Primer*", TMH
- 2. Cay S.Horstmann, Gary Cornell, "Java2 Volume I -Fundamentals", 5<sup>th</sup>Edition, PHI, 2000.
- **3.** P.Naughtonand H.Schildt , "*Java2 (The Complete Reference)*",ThirdEdition TMH 1999.
- **4.** K.Arnoldand J.Gosling, "*The Java Programming Language*", Second Edition Addison Wesley,1996.
- **5.** C.Muthu , "*Programming in Java*" , Vijay Nicolepublication
- **6.** Sachin Malhotra & Saurabh Choudhary, "*Programming in JAVA*", 2nd Ed, Oxford Press

### **UNIT I :** LECTURE HOURS:10

## UNIT V: LECTURE HOURS:15

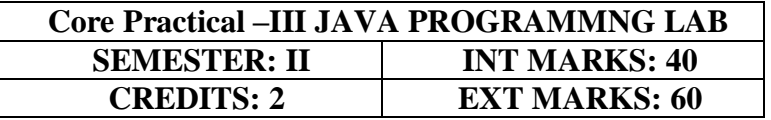

### **Course Objective**

The course is an expository of the object-oriented programming methodology with emphasis on software design and code reuse as its core objectives. Language elements include loops, arrays, input/output structures, events, exceptions, collections and threads*.* It aims to develop the student's logical, critical thinking and problem solving skills on programming basics

#### **Course Outcomes**

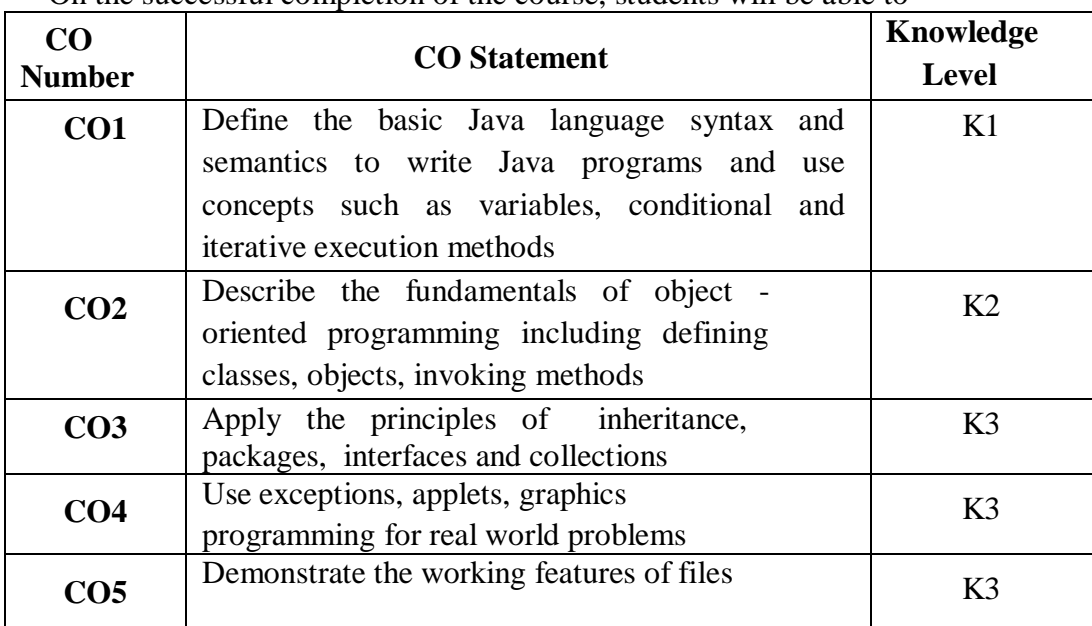

### On the successful completion of the course, students will be able to

## **Mapping with Programme Outcomes**

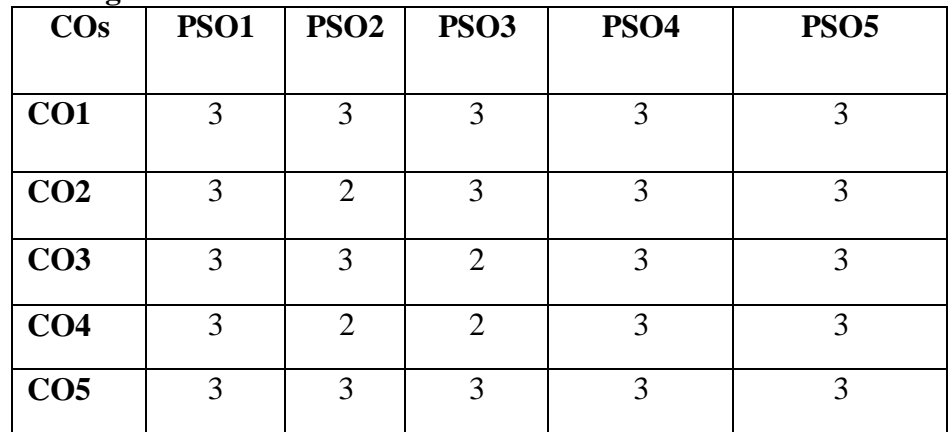

#### **Exercises**

### **Applications**

- 1. Area and perimeter of the circle
- 2. Substring removal
- 3. Program for overloading functions in java
- 4. Hierarchical inheritance in java
- 5. Program for overriding
- 6. Program for abstract class
- 7. Program for interface.
- 8. Program for pre-defined exception handling
- 9. Program for user-defined exception handling
- 10. Thread and exceptional handling
- 11. Thread synchronization
- 12. Program using [ArrayList](https://www.geeksforgeeks.org/arraylist-in-java/?ref=lbp)
- 13. Program using [Vector Class](https://www.geeksforgeeks.org/java-util-vector-class-java/?ref=lbp)
- 14. Program for java utility (calendar class)
- 15. Program for string manipulation.
- 16. File streams

### **Applets**

- 17. Program for applet with mouse listener
- 18. Frames and controls
- 19. Menus and dialog box
- 20. Panel and layout
- 21. Incorporating graphics

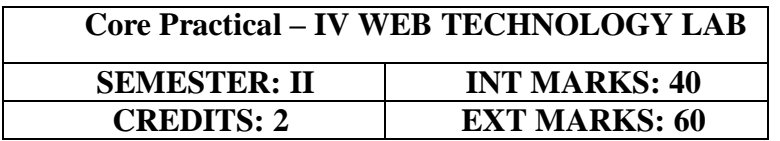

## **Course Objective**

This course gives the fundamental concepts, techniques and methodologies of web application development. The Course is designed to create interactive web page using HTML, CSS, XML and JavaScript.

## **Course Outcomes**

On the successful completion of the course, students will be able to

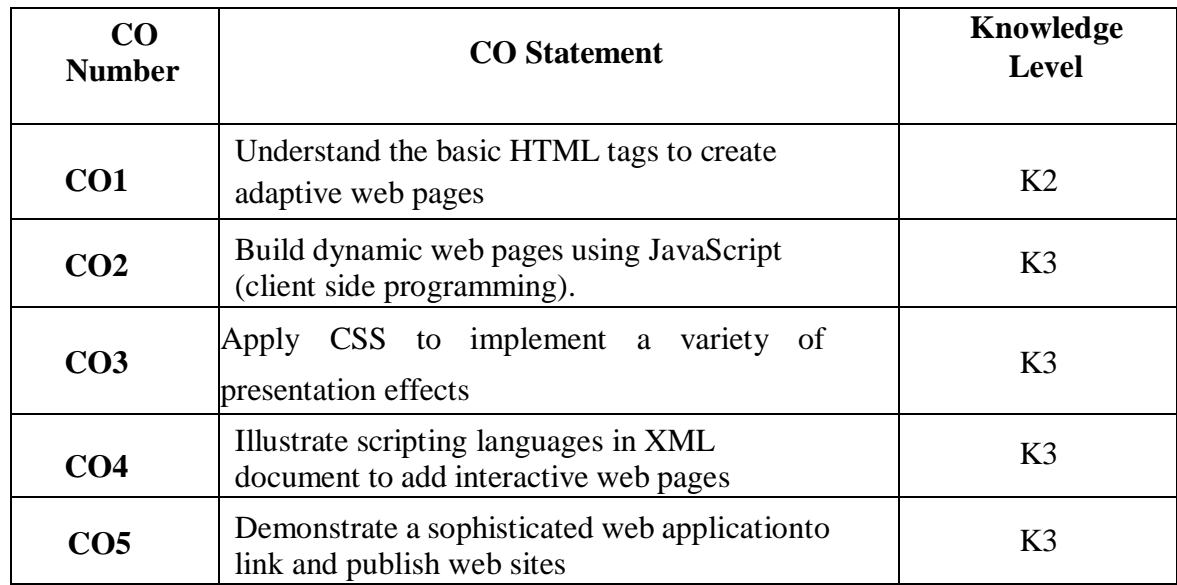

## **Mapping with Programme Outcomes**

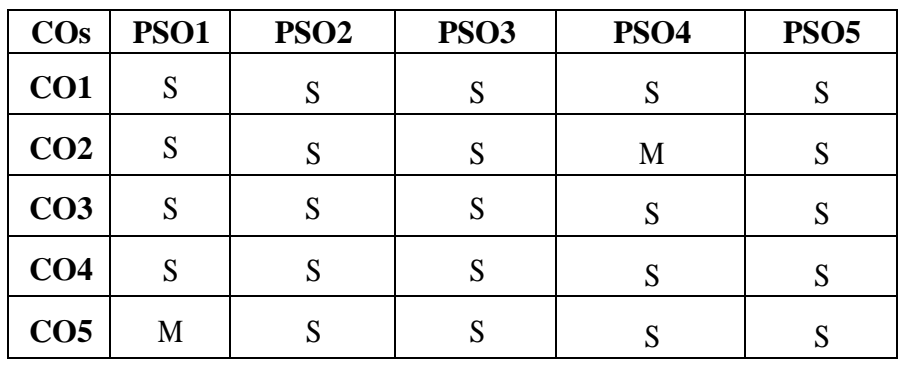

### **Exercises**

## **I - HTML**

- Create a Web Page for your Personal Information using text formatting tags.
- Create a web page to display railway train timings.
- Create a sample web page to promote a product using frames and links
- Working with lists

## **II - JAVASCRIPT**

- Create a java script program to sort the given numbers in ascending and descending order.
- Factorial of a number
- Fibonacci series
- Working with mouse events
- Manipulation of Strings
- Create a web page for getting personal details using form controls
- Write a program to design a calculator

## **III – CASCADING STYLE SHEET**

- Box property in CSS
- Font property in CSS

## **IV - XML**

- Creation of XML documents.
- Validation of XML using DTD
- Validation of XML using schemas
- Using CSS in XML
- Creating XSL style sheets.

## **SEMESTER III**

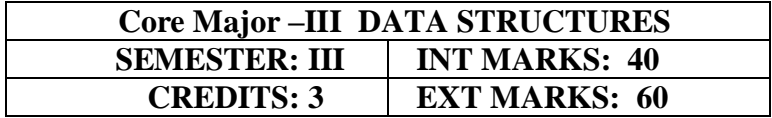

## **Course Objectives**

- 1. To understand the different methods of data organization like linear and non-linearstructure.
- 2. To learn the various operations are performed in linear and non-linear structure.
- 3. To study various algorithms of Sorting, Searching methods in Data structures.

#### **Course Outcome**: on completion of the course the students will be able to

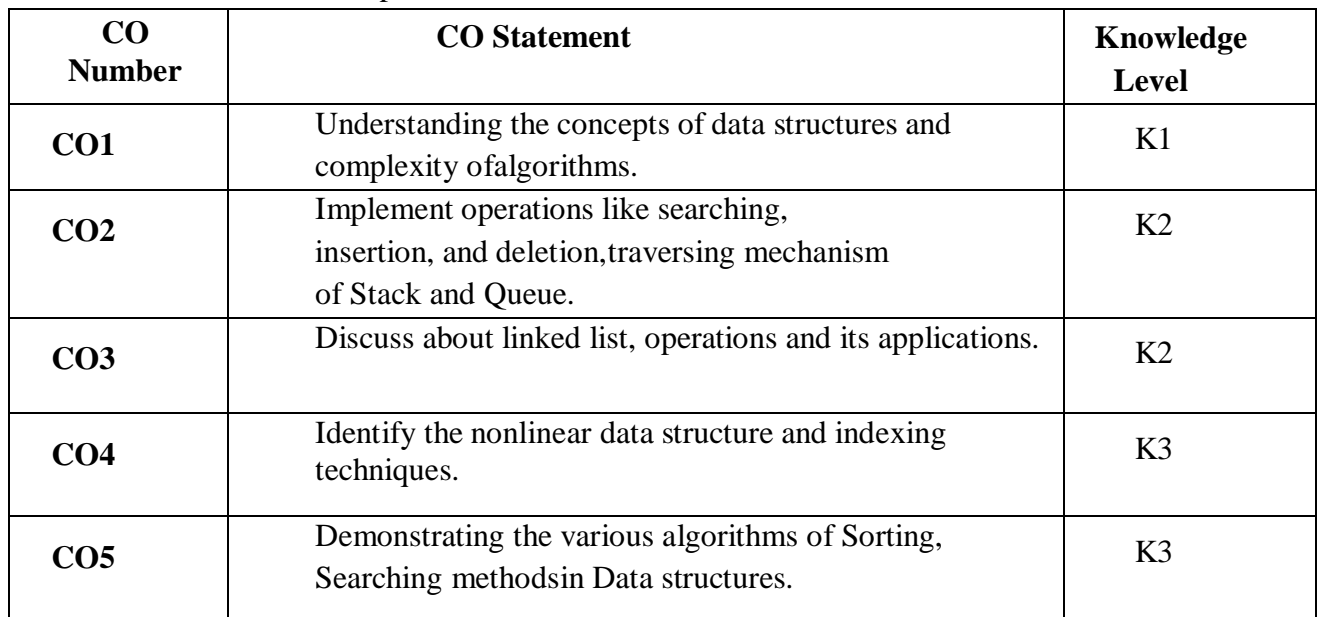

### **Mapping with Programme Outcomes**

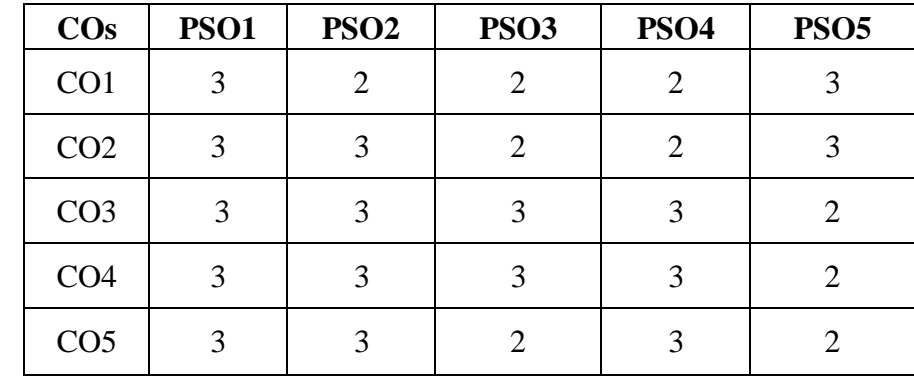

Definition of Data Structure-Primitive and Composite Data Types, Asymptotic notations, Arrays,Operations on Arrays, Order lists.

## **UNIT II:** LECTURE HOURS:15

Stacks- Operations on Stacks, Application of Stack-Infix to Postfix Conversion, Recursion, MazeProblems-Queues-Operations on Queues, Queue Application, Circular Queue.

UNIT III: LECTURE HOURS:15

Singly Linked List-Operations, Application-Representation of a Polynomial - Polynomial addition; Doubly Linked List - Operations, Applications-Ordering of Books in Library (Alphabetical Ordering).

## **UNIT IV: LECTURE HOURS:15**

Trees and Graphs: Binary Trees-Conversion of Forest to Binary Tree, Operations - TreeTraversals; Graph-Definition, Types of Graphs, Hashing Table and Hashing Functions,Traversal-Shortest Path; Dijkstra's Algorithm.

## UNIT V: LECTURE HOURS:15

Algorithm-Definition - Examples-Complexity-Divide and Conquer-Binary Search - Maximumand Minimum-Merge Sort.

## **Text Book(s):**

- 1. E.Horowitz and S.Shani ,( 1999),Fundamentals of Data Structures in C++, Galgotia Pub.
- 2. P.Sudharsan and J.JohnManoj Kumar ,C++ & Data Structures, RBA Publications, FirstEdition
- 3. Yashavant Kanetkar, Data Strucutre Through C++, BPB Publication
- 4. Ashok N Kamthane,(2004),"Programming and Data Structures", FirstEdition,PearsonEducation.
- 5. AlfredV.Aho,JohnE.Hopcroft,Jeffrey D.Ullman,(2006) "DataStrctures and algorithms",Pearson Education,.

## **BOOKS FOR REFERENCE:**

- 1. Horowitz, S.Sahni,andS.Rajasekaran, Computer Algorithms, Galgotia Pub. Pvt. Ltd., 1998.
- 2. R.F.Gilberg, B.A.Forouzan, Data Structures, Thomson India Edition, 2005.
- 3. Mark Allen Weiss, Data Structures and Algorithm Analysis in C++,", Pearson Education,Second Edition
- 4. Narasimha [Karumanchi,](https://www.amazon.in/Narasimha-Karumanchi/e/B004S7ZXQM/ref%3Ddp_byline_cont_book_1)(2019),Data Structures and Algorithms Made Easy: Data Structuresand Algorithmic Puzzles

## **UNIT I :** LECTURE HOURS:15

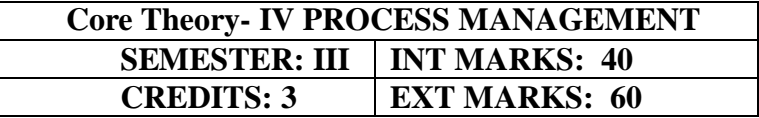

## **Course Objectives**

To provide theoretical and practical practise in software development and process models. To understand Agile development and testing in Scrum. To acquire knowledge about Devops principles. To learn and use Lean UX, Sprint and to understand Design Thinking principles.

## **Course Outcomes (COs)**

After successfully completing the course the students should be able to

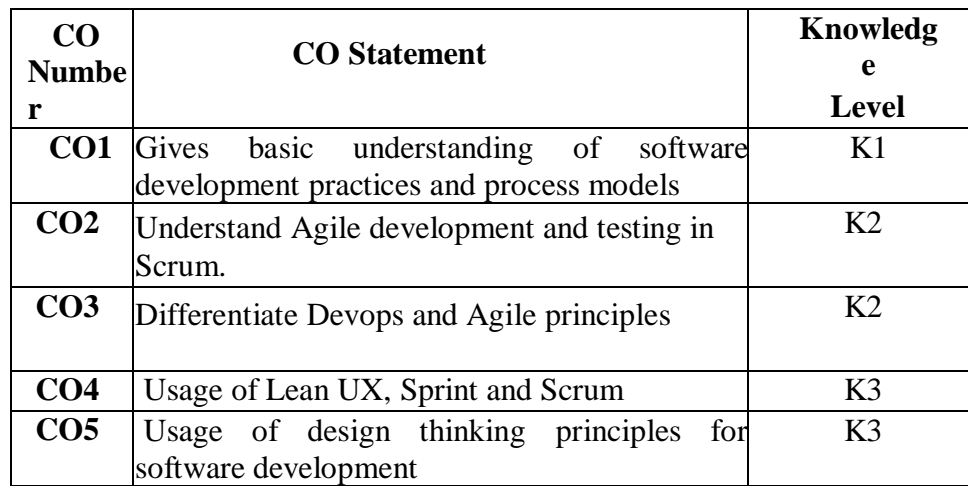

## **Mapping with Programme Outcomes**

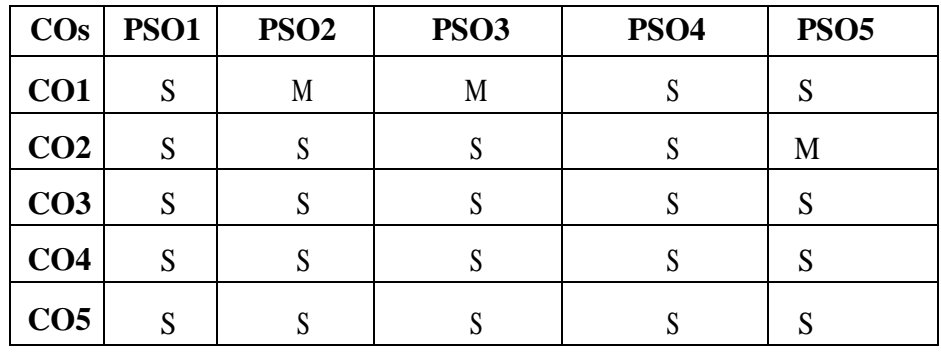

Software And Software Engineering - The Nature of Software –The Unique Nature of WebApps-Software Engineering- Software Process- Software Engineering Practice-Software Myths. Software Process Model: A Generic Process Model- Process Assessment and Improvement –Perspective Process Models-Specialized Process Model-The Unified Process.

## **UNIT II:** LECTURE HOURS:15

Stacks- Operations on Stacks, Application of Stack-Infix to Postfix Conversion, Recursion, Maze Problems-Queues-Operations on Queues, Queue Application, Circular Queue.

## **UNIT III: LECTURE HOURS:15**

Devops - Introduction to Devops-Principles-Automation-Performance Measurement through KPIS and Metrics-Agile and Devops-Agile Infrastructure-Velocity-Lean Startup UPS.

## **UNIT IV:** LECTURE HOURS:15

## Lean Ux and Agile Anti-PatternsSprint -Staggered sprints -Sprint zero and design sprints- Dual-track Agile- Listening to Scrum's rhythms- Listening to Scrum's rhythms- Participation- Design is a team sport- Coordinating multiple Lean UX teams- Managing up and out – Agile anti-patterns.

## UNIT V: LECTURE HOURS:15

Design Thinking Introduction to Design Thinking – Lean thinking - Actionable Strategy- The Problem with Complexity - Vision and Strategy - Defining Actionable Strategy Act to Learn - Leading Teams to Win.

## **Text Book(s):**

- a. Roger S Pressman, "Software Engineering A Practioners Approach", 7<sup>th</sup> Edition 2010
- b. KalloriVikraman, "Introduction to Devops", 1<sup>st</sup> Edition, 2016.
- c. Stephen Haunts, "Essential of Scrum" Addison-Wesley Professional; 1<sup>st</sup> Edition, 2012
- d. Jeff Gothelf, [Josh Seiden, "](https://www.oreilly.com/people/d2e4a-josh-seiden)Lean UX", 2nd Edition, 2016.
- e. Jonny Schneider, "Understanding Design Thinking, Lean, and Agile" O'Reilly Media 2017.
- f. Jeff [Gothelf](https://www.amazon.com/s/ref%3Drdr_ext_aut?_encoding=UTF8&index=books&field-author=Jeff%20Gothelf) , "Lean vs. Agile vs. Design [Thinking",](https://www.amazon.com/dp/1541140036/ref%3Drdr_ext_tmb) Sense and Respond Press,2017.

## **WEBSITES**

- 1. ht[tps://www.tutorialspoint.com/sdlc/sdlc\\_overview.htm](http://www.tutorialspoint.com/sdlc/sdlc_overview.htm)
- 2. https://existek.com/blog/sdlc-models/
- 3. ht[tps://www.agilealliance.org/agile101/](http://www.agilealliance.org/agile101/)
- 4. https://devops.com/
- 5. <http://theleanstartup.com/principles>

### **UNIT I : LECTURE HOURS:15**

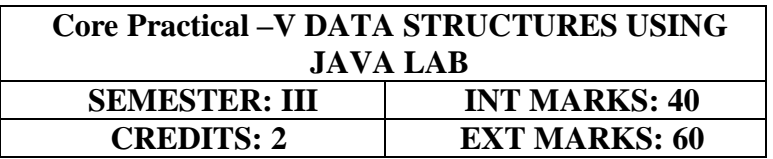

### **Course Objective**

The course is an expository of the object-oriented programming methodology with emphasis on software design and code reuse as its core objectives. Language elements include loops, arrays, input/output structures, events, exceptions, collections and threads*.* It aims to develop the student's logical, critical thinking and problem solving skills on programming basics

### **Course Outcomes**

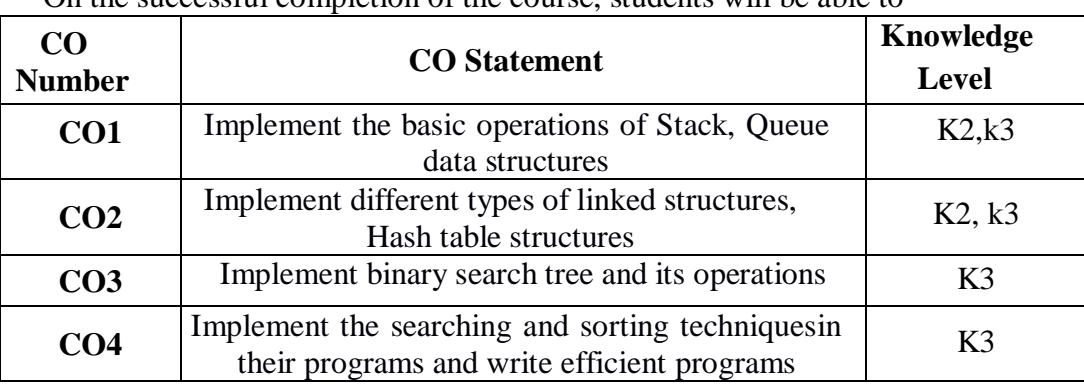

On the successful completion of the course, students will be able to

## **Mapping with Programme Outcomes**

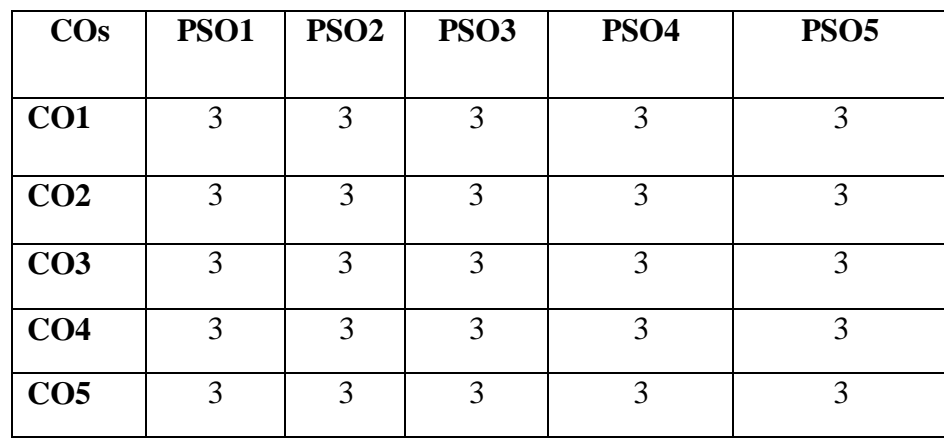

## **Lab Exercises in Data Structures using Java Lab**

- 1. Implement PUSH, POP operations of stack using Arrays.
- 2. Implement PUSH, POP operations of stack using Pointers.
- 3. Implement add, delete operations of a queue using Arrays.
- 4. Implement add, delete operations of a queue using Pointers.
- 5. Conversions of infix to postfix using stack operations.
- 6. Postfix Expression Evaluation.
- 7. Addition of two polynomials using Arrays
- 8. Addition of two polynomials using Pointers.
- 9. Creation, Insertion, and Deletion in doubly linked list.
- 10. Binary tree traversals (in-order,pre-order,and post-order) using recursion.

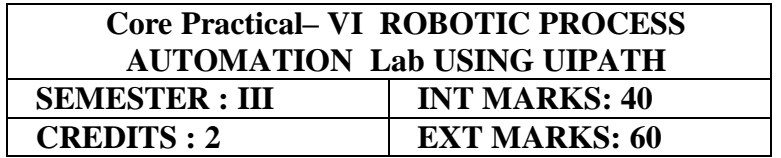

### **Course Objectives**

To know the concepts of cloud, big data and digital marketing. To identify the principles of Artificial Intelligence, Block chain technology. To recognize the use of Digital technology in various Industries and to understand the principles of Automatix, Automation Anywhere and Bots

#### **Course Outcomes (COs)**

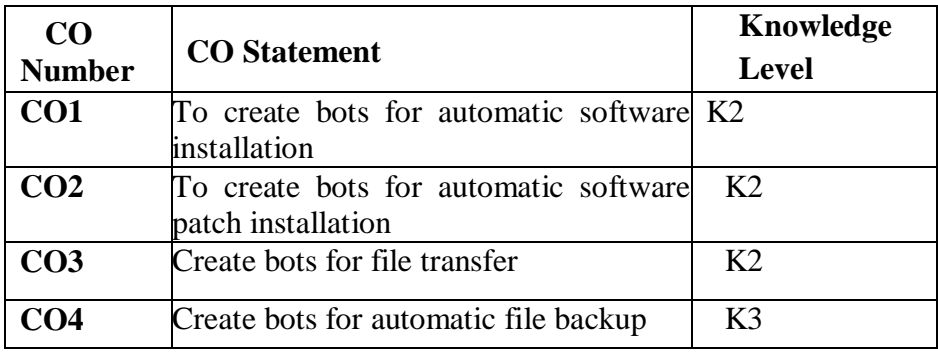

#### **Mapping with Programme Outcomes**

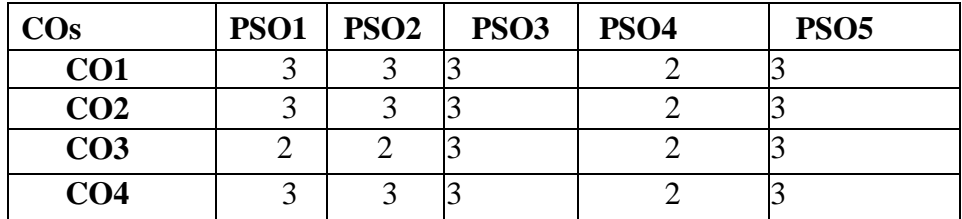

**3- Strong; 2-Medium; 1-Low**

#### **Exercises**

- 1. Create a bot for the following processes:
- 2.  $\cdot$  Check whether the number given by the user is even or odd
- 3. · Basic and Desktop Recording
- 4. · Notepad Automation
- 5. · Word Automation
- 6. · Web scrapping
- 7. · Google form filling automation
- 8. · E-mail Automation
- 9. · Attendance Automation
- 10. · Files Automation
- 11. ·ExcelAutomation

#### **SEMESTER IV**

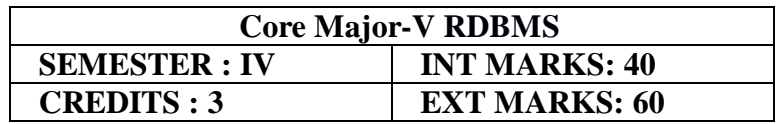

#### **Course Objectives**

To understand the role and nature of relational database management systems (RDBMS) in today's IT environment, understand need for normalization. To convert conceptual data models into relational database schemas using the SQL Data Definition Language (DDL). Query and manipulate databases using the SQL Data Manipulation Language (DML). To acquire Programming and Software Engineering skills and techniques using SQL and PL/SQL.

#### **Course Outcomes (COs)**

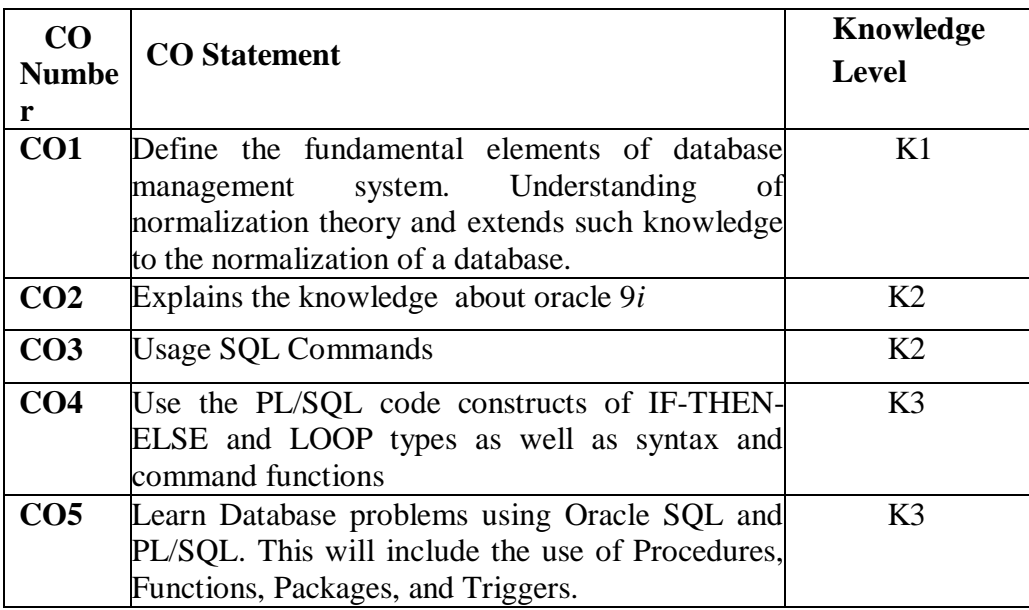

#### **Mapping with Programme Outcomes**

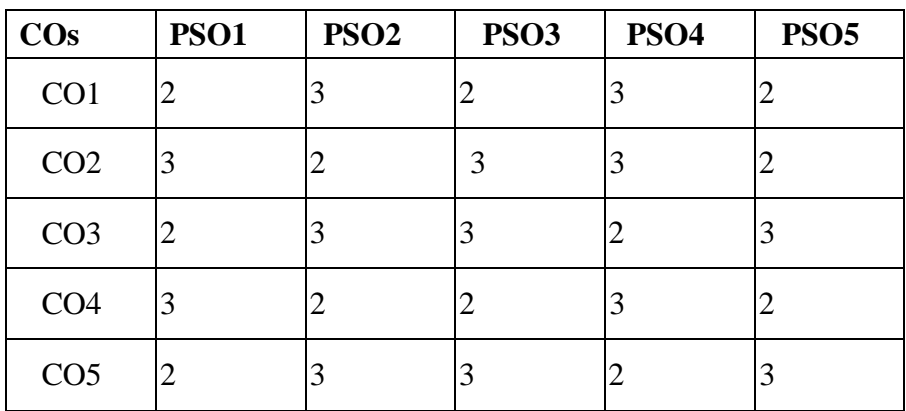

## **UNIT I: Database ConceptsLECTURE HOURS:15**

A Relational approach: Database – Relationships – DBMS – Relational Data Model – Integrity Rules – Theoretical Relational Languages. Database Design: Data Modeling and Normalization: Data Modeling – Dependency – Database Design – Normal forms – Dependency Diagrams – De normalization – Examples of Normalization.

### **UNIT II: Oracle9***i***LECTURE HOURS:15**

Overview: Personal Databases – Client/Server Databases – Oracle9i an introduction – SQL \*Plus Environment – SQL – Logging into SQL \*Plus - SQL \*Plus Commands – Errors & Help – Alternate Text Editors - SQL \*Plus Worksheet - SQL \*Plus. Oracle Tables: DDL: Naming Rules and conventions – Data Types – Constraints – Creating Oracle Table – Displaying Table Information – Altering an Existing Table – Dropping, Renaming, Truncating Table – Table Types – Spooling – Error codes.

## **UNIT III: Working with TableLECTURE HOURS:15**

Data Management and Retrieval: DML – adding a new Row / Record – Customized Prompts – Updating and Deleting an Existing Rows / Records – retrieving Data from Table – Arithmetic Operations – restricting Data with WHERE clause – Sorting – Revisiting Substitution Variables – DEFINE command – CASE structure. Functions and Grouping: Built-in functions –Grouping Data. Multiple Tables: Join – Set operations

## **UNIT IV: PL / SQLLECTURE HOURS:20**

A Programming Language: History – Fundamentals – Block Structure – Comments – Data Types – Other Data Types – Declaration – Assignment operation – Bind variables – Substitution Variables – Printing – Arithmetic Operators. Control Structures and Embedded SQL: Control Structures – Nested Blocks – SQL in PL/SQL – Data Manipulation – Transaction Control statements. PL/SQL Cursors and Exceptions: Cursors – Implicit & Explicit Cursors and Attributes – Cursor FOR loops – SELECT…FOR UPDATE – WHERE CURRENT OF clause – Cursor with Parameters – Cursor Variables – Exceptions – Types of Exceptions.

#### **UNIT V:PL / SQL Composite Data Types** LECTURE HOURS:10

Records – Tables – Varrays, Named Blocks: Procedures – Functions – Packages – Triggers – Data Dictionary Views.

#### **Text Book:**

**A.** Nilesh Shah*,* "Database Systems Using ORACLE", PHI, 2nd Edition, 2015

#### **REFERENCE BOOKS:**

- 1. Database Management Systems ArunMajumdar&Pritimoy, Bhattacharya, 2007, TMH.
- 2. Database Management Systems Gerald V. Post, 3rd edition, TMH.

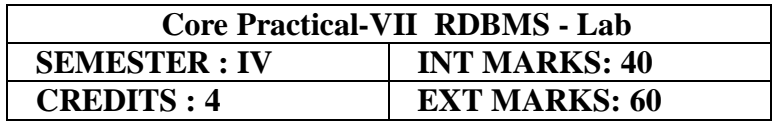

### **Course Objectives**

To use SQL Data Definition Language (DDL), query and manipulate databases using the SQL Data Manipulation Language (DML). To acquire programming and software engineering skills and techniques using SQL and PL/SQL. To create Procedures, Functions, Packages, and Triggers with PL/SQL.

**Course Outcomes (COs):** After successfully completing the course the students should be able to

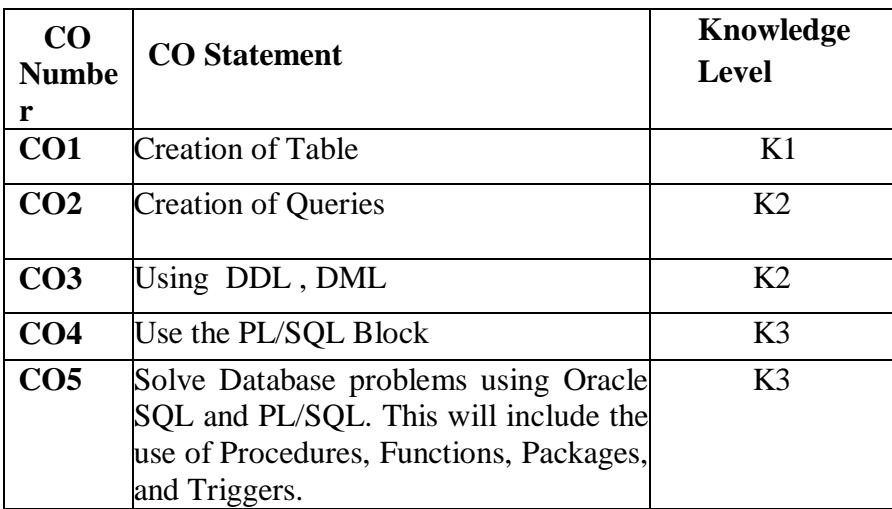

**Mapping with Programme Outcomes**

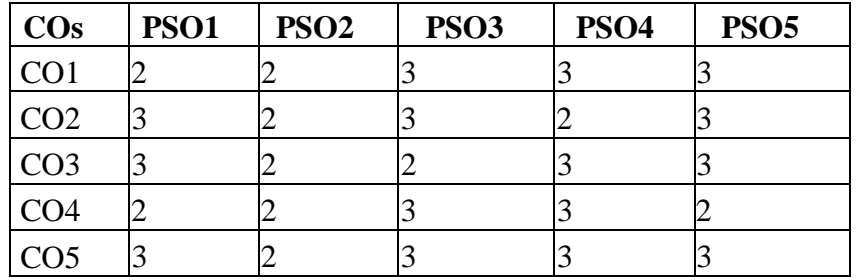

#### **3- Strong; 2-Medium; 1-Low.**

#### **Excercises**

a)Write queries to create the following tables

a.i) EMPLOYEE( employee-name, street, city)

- a.ii) WORKS ( employee-name, company-name, salary)
- a.iii) COMPANY(company-name, city)
- a.iv) MANAGERS ( employee-name, manager-name) Use insert command to add data according to the need of queries.
- b) Find the names of all employees who work for a particular company from the following tables.

b.i) EMPLOYEE( employee-name, street, city)

- b.ii) COMPANY(company-name, city)
- c) Find the names and city of residence of all employee who work for a particular company from the following tables.

c.i) EMPLOYEE( employee-name, street, city)

- c.ii) COMPANY(company-name, city)
- d) Find the names, street address and city of residence of all employees who work for a particular company and earn more than Rs. 2,00,000 per annum. (Nested subquery) from the following tables.

d.i) EMPLOYEE( employee-name, street, city)

- d.ii) WORKS ( employee-name, company-name, salary)
- d.iii) COMPANY(company-name, city)
- e) Find the names of employees who are living in a particular city for a particular company (use group by)

e.i) EMPLOYEE( employee-name, street, city)

- e.ii) WORKS ( employee-name, company-name, salary)
- e.iii) COMPANY(company-name, city)
- f) Find the names of the employees whose salary is greater than the average salary of the particular company (subquery) f.i) EMPLOYEE( employee-name, street, city)
	- f.ii)WORKS ( employee-name, company-name, salary)
- g) Find the total and average salary of each company employees g.i) EMPLOYEE( employee-name, street, city) g.ii) WORKS ( employee-name, company-name, salary)
- h) Find the names of all the employees whose pay is greater than the average pay of their respective company
	- h.i) EMPLOYEE( employee-name, street, city)
	- h.ii) WORKS ( employee-name, company-name, salary)
- i) Find the names of the employee and the city they work under a particular manager. i.i) EMPLOYEE( employee-name, street, city) i.ii)WORKS ( employee-name, company-name, salary) i.iii) MANAGERS ( employee-name, manager-name)
- j) Update the name of an employee who has changed his company. Make proper changes in the following tables.
	- j.i) EMPLOYEE( employee-name, street, city)

j.ii)WORKS ( employee-name, company-name, salary)

- j.iii) COMPANY(company-name, city)
- j.iv) MANAGERS ( employee-name, manager-name)

## **PL/SQL Block**

- Write a PL/SQL program to insert ten values in a table, check each value is odd or even and insert the output into the table
- Use a cursor to select the five highest paid employees from the emp table**.**
- Create a master and a transaction table. Write a Pl/SQL code to update the master using transaction table.
- Create a package, which consists of two procedures named hire\_employee which will insert new employee details into emp table and another procedure named fire*\_employee*which will delete an employee details from the database.
- Write a PL/SQL block that will select all rows from a employee table. The block displays empno, empname, doj, dept, and experience column. Experience column should be calculated using current date and doj column.
- Write a PL/SQL block to select only those rows where the ordered is 2000 from the item table and update the price to be three times the quantity and set the actual price column of the table to the value in price.

### **Procedures**

- Create a procedure to calculate simple interest. Principal, rate of interest and no. of years are given as input.
- Create a procedure to satisfy the following conditions accepting the route id as user input. Create suitable table(s).

If the distance is less than 500 then update the fare to be 190.98

If the distance is between 501-1000 then update fare to be 876.98

If the distance is greater than 1000 then update fare to be 1200.98

#### **Functions**

- Create a function that returns the empno of employees working in admin dept.
- Create a function that finds out the result of a given student rollno.

#### **Triggers**

- Write a database trigger before insert/update/delete for each row ant allowing any of the transactions on Mondays, Wednesdays and Fridays. Create suitable table(s)
- The price of a product changes constantly. It is important to maintain the history of the prices of the products. Create a trigger to update the "Product price history" table when the price of the product is updated in the "Product" table. Create the "Product" table and "Product price history" table with the following fields respectively
	- a. Product\_price\_history (product\_id number(5), product\_name varchar2(32), supplier\_name varchar2(32), unit\_price number(7,2) )
	- b. Product (product id number(5), product name varchar2(32),

supplier\_namevarchar2(32), unit\_price number(7,2) )

- Create the Price\_history\_trigger and execute it.
- $\bullet$  Update the price of a product. Once the update query is executed, thetrigger fires and shoud updates the 'Product\_price\_history' table.

Generate a report for railway seat reservations. Check the validity of each field and generate reports for reservation and cancellation details.

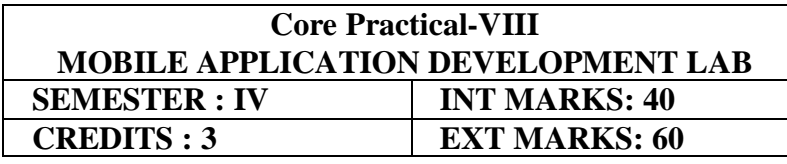

## **COURSE OBJECTIVES:**

The student should be made to:

- Know the components and structure of mobile application development frameworks for
- Android and windows OS based mobiles.
- Understand how to work with various mobile application development frameworks.
- Learnthe basic and important design concepts and issues of development of mobile applications.
- Understand the capabilities and limitations of mobile devices.

## **LIST OF EXPERIMENTS:**

- 1 .Develop an application that uses GUI components, Font and Colours
- 2. Develop an application that uses Layout Managers and event listeners.
- 3. Develop a native calculator application.
- 4. Write an application that draws basic graphical primitives on the screen.
- 5. Develop an application that makes use of database.
- 6. Develop an application that makes use of RSS Feed.
- 7. Implement an application that implements Multithreading
- 8. Develop a native application that uses GPS location information.
- 9. Implement an application that writes data to the SD card.
- 10. Implement an application that creates an alert upon receiving a message.
- 11. Write a mobile application that creates alarm clock

#### **SEMESTER V**

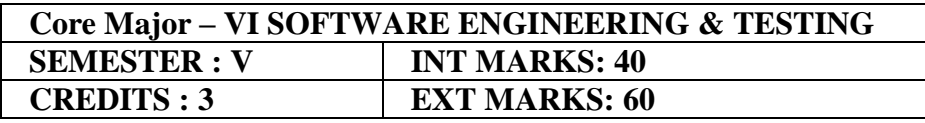

## *Course Objective*

This course provides the basic concepts of software engineering to design a new software project and develops skills to construct software of high quality. This Course also covers the fundamental techniques for modeling software requirements, analysis and design.

#### **Course Outcomes (COs)**

**CO Number CO Statement Knowledge Level CO1** Understand about introduction to Software Engineering K1 **CO2** Understand about Requirements Engineering  $K2$ **CO3** To Know to build and analyze model K2 **CO4** Apply Component level design K3 **CO5** Study and Apply various Software Testing Strategies K3

On the successful completion of the course, students will be able to

## *Mapping with Programme Outcomes*

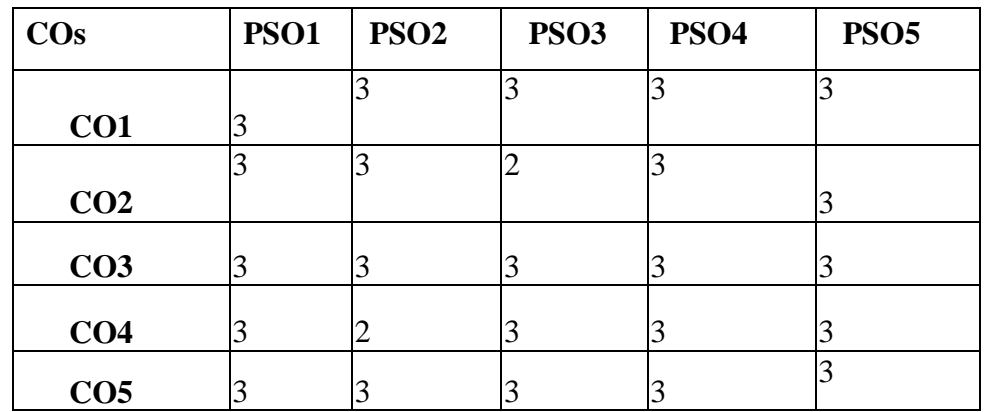

## **UNIT I:** LECTURE HOURS:15

Introduction to Software Engineering: The Software process: A generic view of process-Software Engineering –Layered technology, Process framework, CMMI ,Process patterns , Process assessment , Personal and Team process models ,Process technology and Product & Process. Process models: Waterfall model, Incremental process models, Evolutionary models, Specialized Process models, Unified process.- UML.

## **UNIT II:** LECTURE HOURS:15

Software Engineering: System engineering –computer based systems, System Engineering hierarchy, business process engineering, Product engineering, system modeling. Requirements Engineering- Bridge to design and construction, Requirements Engineering tasks, Initiating the requirements engineering process, Eliciting Requirements, Developing Use cases, Building the analysis model, Negotiating Requirements and Validating Requirements

Software Engineering: Building the analysis model – Requirement analysis ,Analysis modeling approaches, Data Modeling concepts, Object oriented analysis, Scenario based modeling , Flow oriented modeling, class based modeling ,Creating Behavioral model. Design Engineering: Design within the context of software Engineering, Design process and design quality, Design concepts , Design model , Pattern Based Software design.

## **UNIT IV:** LECTURE HOURS:15

Modeling component level design: What is a component, Defining class based components, conducting component level design, object constraint language, Designing Conventional components. Performing user interface design: Golden rules, user interface analysis and design, interface analysis, interface design steps and design evaluation.

## **UNIT V: LECTURE HOURS:15**

Testing strategies: A strategic approach to software testing, strategic issues Test strategy for conventional software, testing strategies for object oriented software, validation testing, system testing and art of debugging. Testing tactics: software testing fundamentals, black box testing , White box testing ,Basis path testing , Control structure testing.

## **Text Books:**

- A. Roger S Pressman ; Software Engineering, Tata McGraw-Hill, 7<sup>th</sup> Edition
- B. Roger S Pressman ; Software Engineering, Tata McGraw-Hill, 4<sup>th</sup> Edition

## **BOOKS RECOMMENDED:**

- 1. Roger S.Pressman, Software engineering- A practitioner's Approach, McGraw-Hill
- 2. Ian Sommerville, Software engineering, Pearson education Asia, 6th edition, 2000.

## **UNIT III:** LECTURE HOURS:15

- 3. PankajJalote- An Integrated Approach to Software Engineering, Springer Verlag, 1997.
- 4. James F Peters and WitoldPedryez, "Software Engineering An Engineering Approach", John Wiley and Sons, New Delhi, 2000.
- 5. Ali Behforooz and Frederick J Hudson, "Software Engineering Fundamentals", Oxfor University Press, New Delhi, 1996.
- 6. Pfleeger, "Software Engineering", Pearson Education India, New Delhi, 1999.

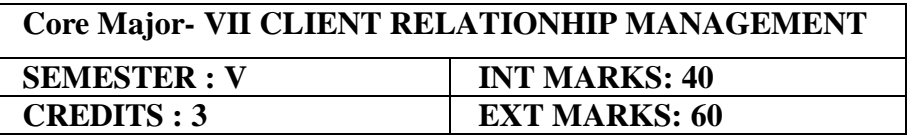

### **Course Objectives**

Acquire knowledge about Service Now platform. To get comprehensive knowledge in ITSM principles and architecture. To acquire various features of Service Now platform and tool.

**Course Outcomes (COs) :**On the successful completion of the course, students will be able to

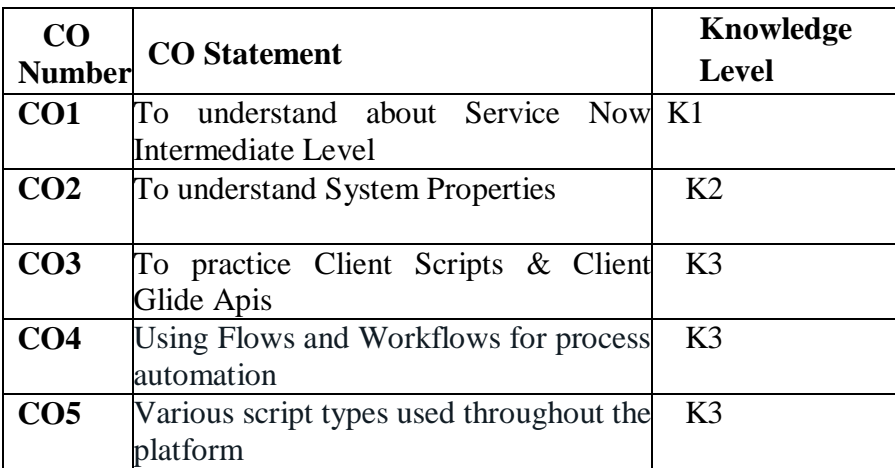

#### **Mapping with Programme Outcomes**

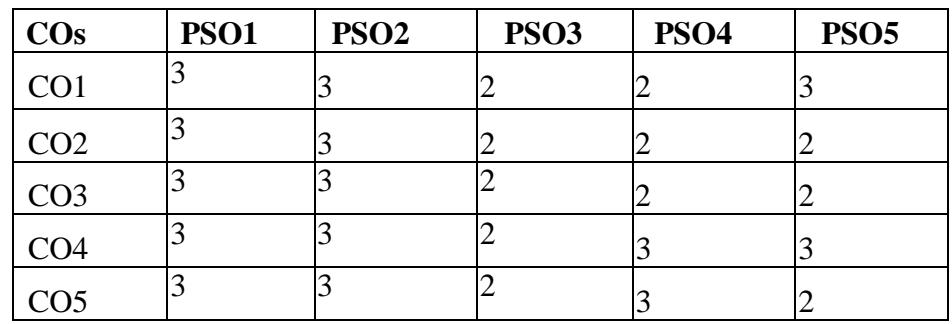

### **3- Strong; 2-Medium; 1-Low.**

## **UNIT I: Service Now Intermediate LevelLECTURE HOURS:11**

Administrator-Service Now Introduction-Service Now Platform UI Service Now ITSM overview-Managing Users, Groups and Roles, departments, companies and Assignment Rules-Tables, Columns, Attributes, Dictionary Entries, Schema Map-Managing Forms, Layouts and Lists - Dictionary Overrides and Simple Reference Qualifiers.

## **UNIT II: System Properties LECTURE HOURS:12**

Incident management - - Problem management- - Change management- Overview of other ITSM Modules - Overview of other ITSM Modules- SLA Basics-Introduction to Client and Server Side Scripting-server-side scripting - Server Side Glide API -server-side scripting - Server Side Glide API - Server Side script Debugging-Server Side Scripting Best Practices-Business Rules-Client Side APIs-UI Policies and Data Policies-Client Scripts -Client Side script Debugging.

### **UNIT III: Client Scripts & Client Glide Apis-Best Practices LECTURE HOURS:11**

Client-side scripting & policies (UI and Data)-Modularize programming using UI Actions (both Server and Client Side)-Script Include-Glide AJAX-UI Pages and UI Macros-Managing Update Sets-Custom Applications Automated Test Framework –Events-Inbound/Out Bound notifications-Mail Templates and Scripts.

## **UNIT IV: Manage Workflows LECTURE HOURS:11**

Managing Stage Sets -Manage Workflows -Manage Workflows -Flow Designer (Over view)- Service Catalogs, Categories, Items and variables-Manage Execution Plans and workflows-Cart Layouts-Client scripts and UI policies-Record Producers-Order Guides & Scriptable Order Guides-Scheduled Jobs. VTB Agent Intelligence ( Over View)-Restrict access to applications and application modules-Automatically create application Access Controls -Manually create, test, and debug Access Controls-Managing ServiceNow imports and exports-Managing Import Sets and Transform Map-Configure and run Reports and Dashboards Security Controls-Database Views.

### **UNIT V: Service now Service Portals Overview LECTURE HOURS:11**

Service Now Service portals core components -Scripting in Service Portal-ITSM Virtual Agent – Overview-Performance Analytics Overview-Service Now on Mobile-Service Now Integration Overview.

## **REFERENCE BOOKS**

- **●** [Tim Woodruff,](https://www.amazon.com/s/ref=rdr_kindle_ext_aut?_encoding=UTF8&index=books&field-author=Tim%20Woodruff&search-alias=digital-text) "Learning ServiceNow: Administration and development on the Now platform, for powerful IT automation", 2nd Edition, Packt Publishing Ltd., 2018.
- **●** AshishRudraSrivastava "ServiceNow Cook Book" Packt Publishing Ltd, 2017.
- **●** Andrew Kindred , "Mastering ServiceNow Scripting" Packt Publishing2018.

## **WEBSITES**

- 1. https://www.servicenow.com/products/it-service-management.html
- 2. https://www.servicenow.com/content/dam/servicenow-assets/public/en-us/doctype/resource-center/data-sheet/ds-itsm.pdf
- 3. https://www.guru99.com/servicenow-tutorial.html

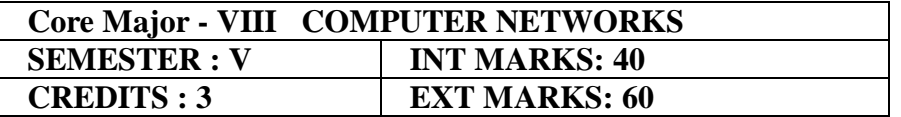

## **Course Objective**

This course is designed to provide in depth knowledge of the various network layers, network security and client server computing.

#### **Course Outcome**

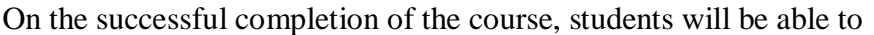

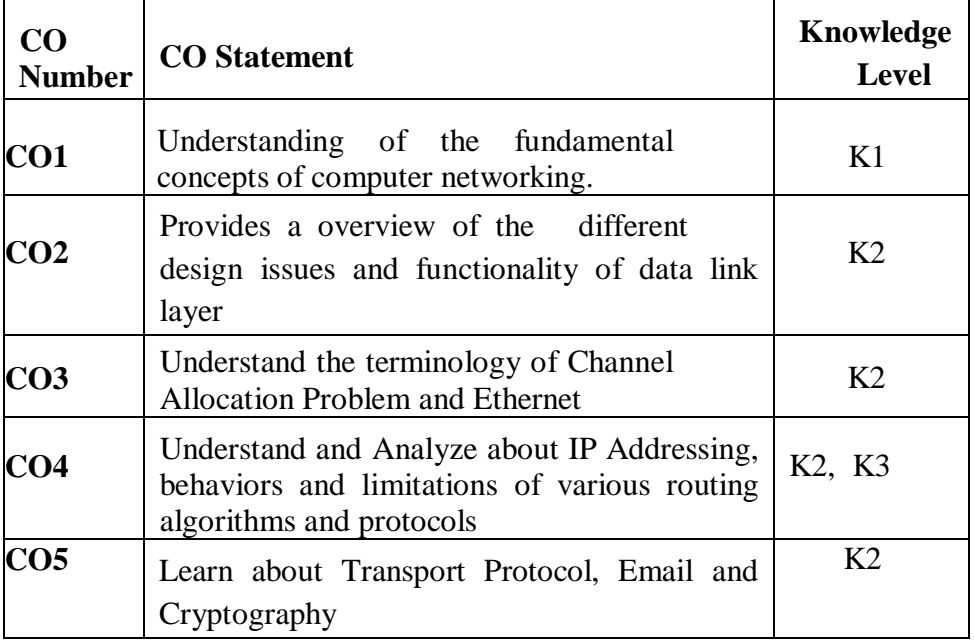

## **Mapping with Programme Outcomes**

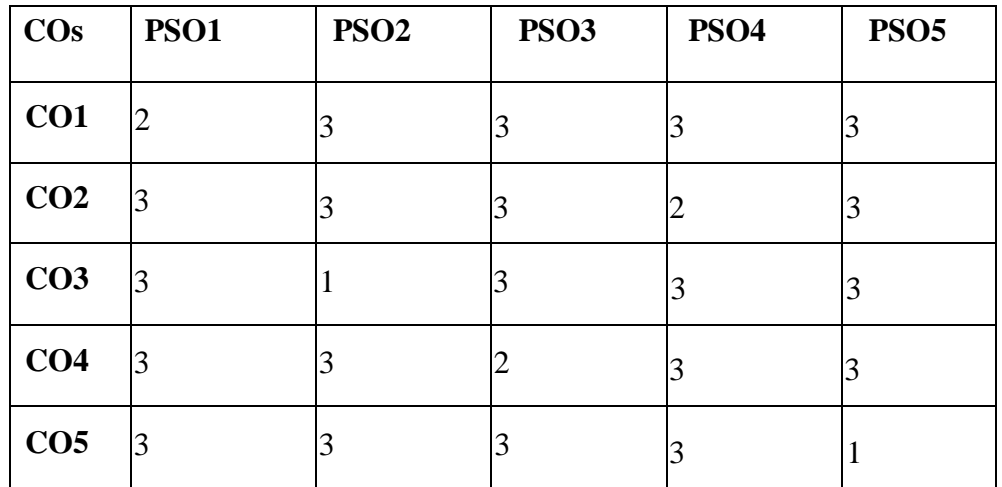

Introduction - Network Hardware – Software – OSI Reference Models – Internet– ATM - Physical layer - Transmission media - wireless transmission – switching (circuit switching, packet switching, hybrid switching) methods – Communication Satellites

## **UNIT II :** LECTURE HOURS:15

Data link layer Design issues – error detection and correction – elementary data link protocols – Sliding window protocols – Data link Layer in the Internet.

Medium Access Layer – Channel Allocation Problem – Multiple Access Protocols – Ethernet – Ethernet Cabling- Manchester Encoding-Ethernet MACSublayer Protocol - Wireless LANs.

## **UNIT IV :** LECTURE HOURS:14

Network layer – design issues – Routing algorithms – Congestion control algorithms – Internet Working – IP protocol – IP Address – Internet Control Protocol.

## **UNIT V :** LECTURE HOURS:16

Transport layer – Elements of Transport Protocols – Addressing, Establishing & Releasing A connection – Internet Transport Protocol (TCP) – The application layer-DNS-The domain name system- Electronic mailthe– Cryptography

## **Text Books:**

A. Andrew.S.Tanenbaum , David J. Wetherall ; Computer Networks, Pearson, 5th Edition, (2014)

B. Andrew.S.Tanenbaum ; Computer Networks, PHI, 4th Edition,(2009)

## **REFERENCE BOOKS:**

- 1. AchyutGodbole; Data Communication and Networks, TMH; (2007)
- 2. Uyless Black; COMPUTER NETWORKS Protocols, Standards, and Interfaces, Second Edition, PHI.
- 3. Behrouz A. Forouzan; Data Communications and Networking,Tata McGraw-Hill, Second Edition, (2003).
- 4. Pete Loshin;TCP/IP For Everyone,Academic Press, (1995).

## **UNIT III :** LECTURE HOURS:15

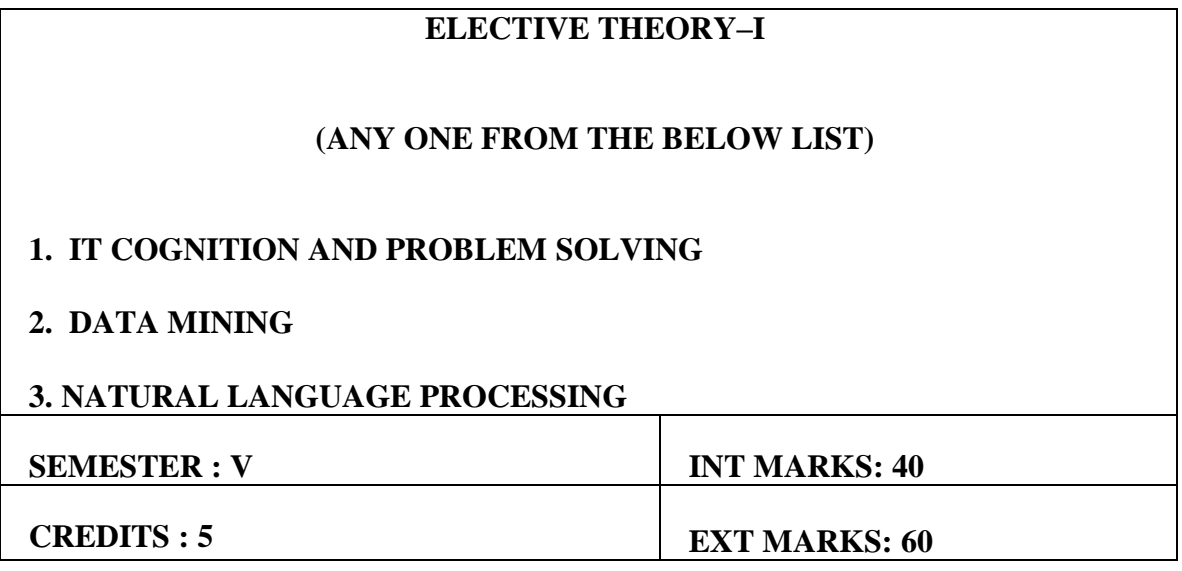

## **ELECTIVE THEORY –I**

### **IT COGNITION AND PROBLEM SOLVING**

## **Course Objectives**

To defining Critical Thinking and its interaction with knowledge and to define problem solving and how it uses Critical thinking to develop solutions to problems. Can explore project based learning as a specific method of problem solving.

## **Course Outcomes (COs)**

Students can able to understand

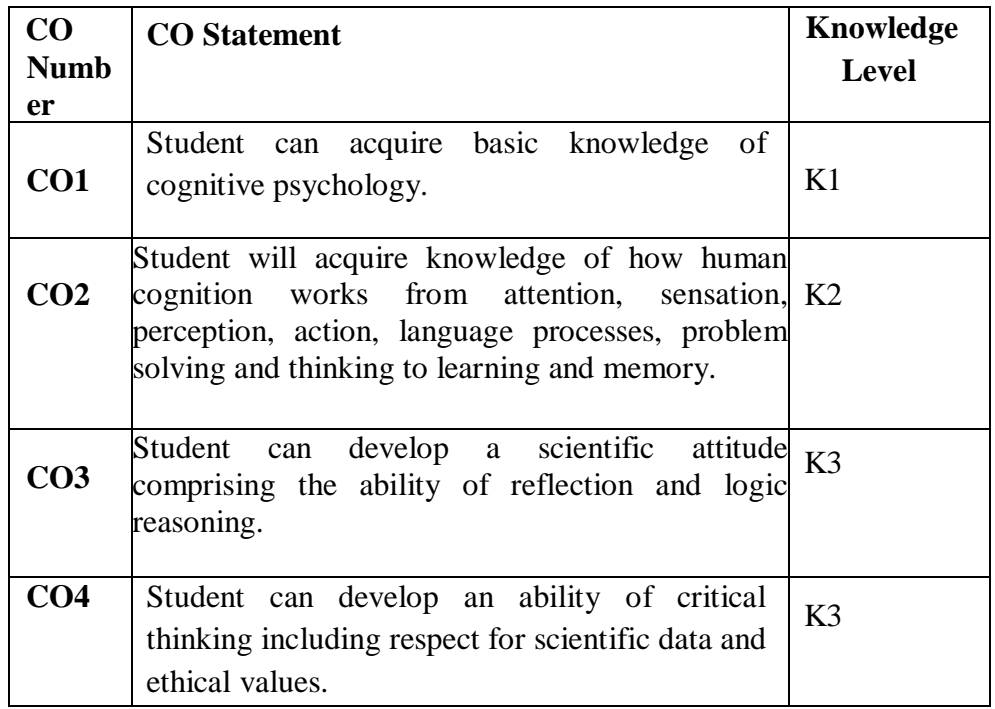

## **Mapping with Programme Outcomes**

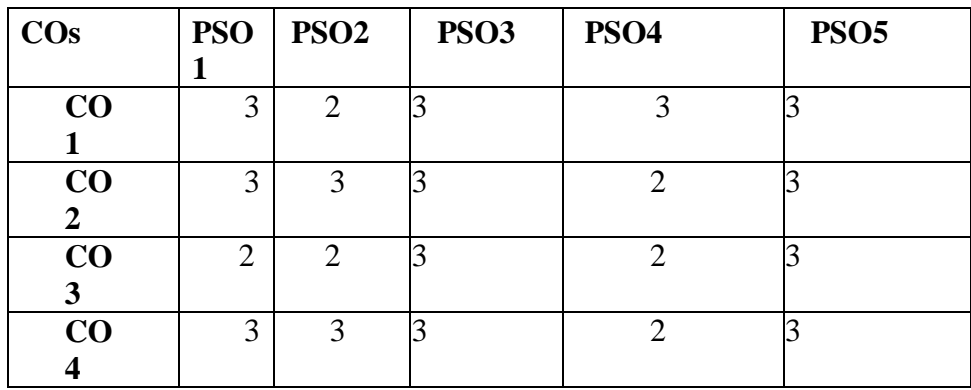

#### UNIT I: LECTURE HOURS:15

Introduction to Cognition: Meaning cognitive processes, Development of cognitive psychology: Structuralism, Functionalism, Behaviorism, Memory Research, Gestalt psychology, Emergence of cognitive psychology, Information Processing, Connectionism, Alternate approaches to cognitive psychology, Research Methods in Cognitive Psychology.

UNIT II: LECTURE HOURS:15

Perceptual Processes:Object Recognition- theories of object recognition, Bottom-Up and Top-Down Processing, Face Perception, Change Blindness. Attention: Divided attention, Selective Attention, Visual attention and Auditory attention. Consciousness: Varieties, Subliminal Perception. Visual Perception ¨Perceptual Organizational Processes, Multisensory interaction and Integration – Synthesis, Comparing the senses, Perception and Action.

## UNIT III: LECTURE HOURS:15

Memory- Working Memory: Research on Working Memory, Factors affecting the capacity of working Memory, Baddeley's Working Memory Approach. Long Term Memory: Encoding and Retrieval in Long Term Memory, Autobiographical Memory. Memory Strategies: Practice, Mnemonics using Imagery, Mnemonics using organization, The Multimodal Approach, Improving Prospective Memory. Meta cognition: Meta memory, TOT, Meta comprehension.

### UNIT IV: LECTURE HOURS:15

Problem Solving, Reasoning and Decision Making:VUCA World Problem Solving – Types of problem, Understanding the problem, Problem-Solving Approaches, Factors that influence Problem Solving, creativity, Reasoning – Inductive and Deductive Reasoning Decision Making – Heuristics in decision making – representativeness, availability and Anchoring and adjustment. The framing effect, Overconfidence in decisions, The Hindsight Bias.

## UNIT V: LECTURE HOURS:10

Future Skills:Critical thinking, Adaptive thinking, Cognitive Load Management, Design thinking, Virtual Collaboration and Cultural Sensitivity

## **SUGGESTED READINGS**

- 1. Matlin M.W. (2003) 'Cognition' 5<sup>th</sup> Edition, Wiley Publication.
- 2. Riegler, B.R., Reigler, G.L. (2008), Cognitive Psychology Applying the Science of Mind. 2<sup>nd</sup> Edition, Pearson Education.
- 3. Benjafield J G (2007). 'Cognition' 3rd Edition. Oxford University Press.
- 4. Goldstein B.E.(2008) 'Cognitive Psychology' 2<sup>nd</sup> Edition, Wadsworth.

### **ELECTIVE THEORY –I**

#### **DATA MINING**

## **Course Objectives**

This course introduce students to the basic concepts and techniques of Data Mining, develop skills of using recent data mining software for solving practical problems, gain experience of doing independent study and research.

### **Course Outcomes (COs)**

Students can able to understand

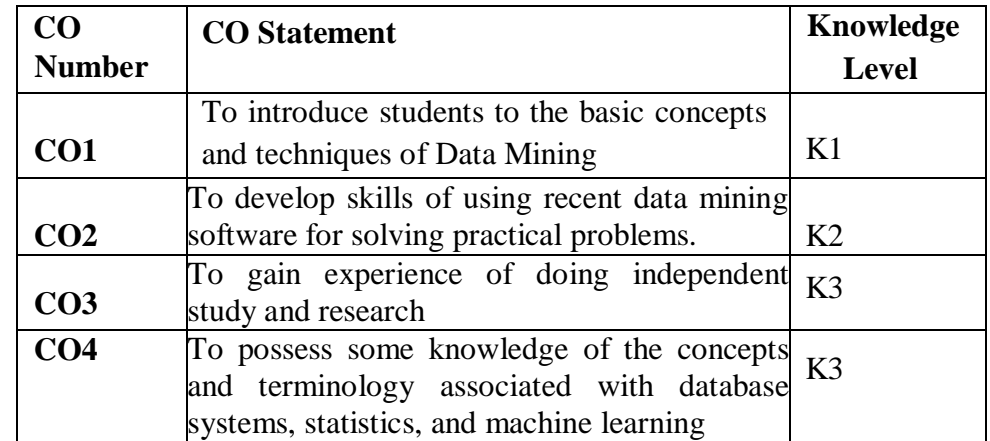

## **Mapping with Programme Outcomes**

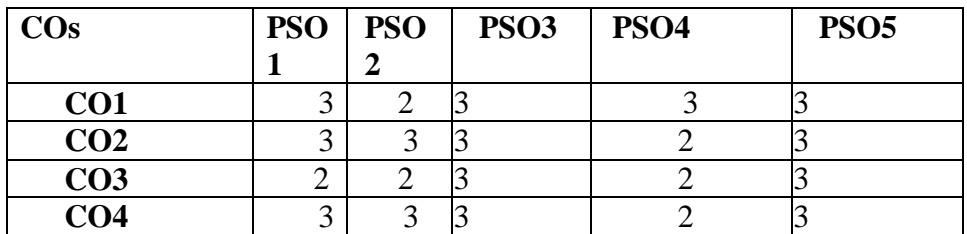

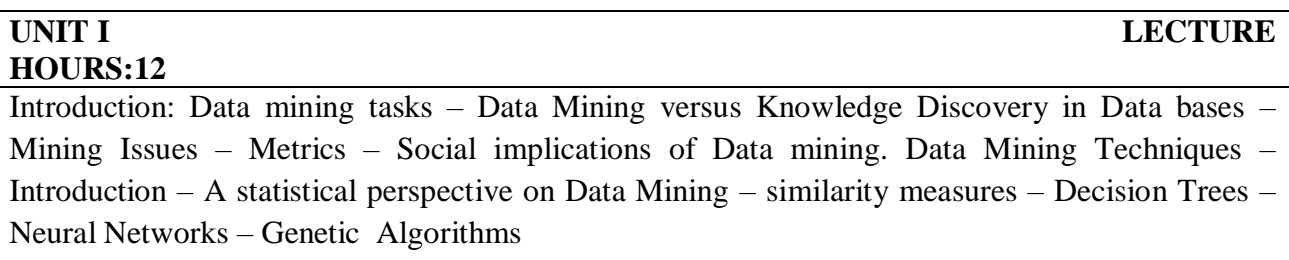

# **HOURS:10**

Data Preprocessing: Why Preprocess the data – Data cleaning – Data Integration –Data Transformation – Data Reduction – Data Discretization

### **UNIT III LECTURE HOURS:10**

Data Mining Techniques: Association Rule Mining – The Apriori Algorithm – Multilevel Association Rules – Multidimensional Association Rules – Constraint Based Association Mining

#### **UNIT LECTURE HOURS:10**

Classification and Prediction: Issues regarding Classification and Prediction – Decision Tree induction – Bayesian Classification – Back Propagation – Classification Methods – Prediction – Classifiers accuracy

# **HOURS:10**

Clustering Techniques: cluster Analysis – Clustering Methods – Similarity and Distance Measures – Hierarchical Methods - Partitional Methods – Outlier Analysis

## SUGGESTED READINGS

1. Han and M. Kamber , 2001, "Data Mining: Concepts and Techniques", Morgan Kaufmann, .New Delhi.

2. M. H.Dunham, 2003, "Data Mining : Introductory and Advanced Topics" , Pearson Education, Delhi

3. PaulrajPonnaiah, 2001,"Data Warehousing Fundamentals", Wiley Publishers.S.N. Sivananda and

S. Sumathi, 2006, Data Mining, Thomsan Learning, Chennai

## WEB SITES

http://nptel.iitm.ac.in/video.php?subjectId=106106093

<http://cecs.louisville.edu/datamining/PDF/0471228524.pdf>

## **UNIT II LECTURE**

## **UNIT V LECTURE**

## **ELECTIVE THEORY –I**

#### **NATURAL LANGUAGE PROCESSING**

#### **COURSE OBJECTIVES:**

- To grasp the significance of natural language processing in solving real-world problems.
- To map the appropriate processing technique to a problem and implement the technique.
- To demonstrate required design skills for large collection sets.
- To appreciate the theoretical formulation of the natural language processing techniques.

## **COURSE OUTCOMES**:

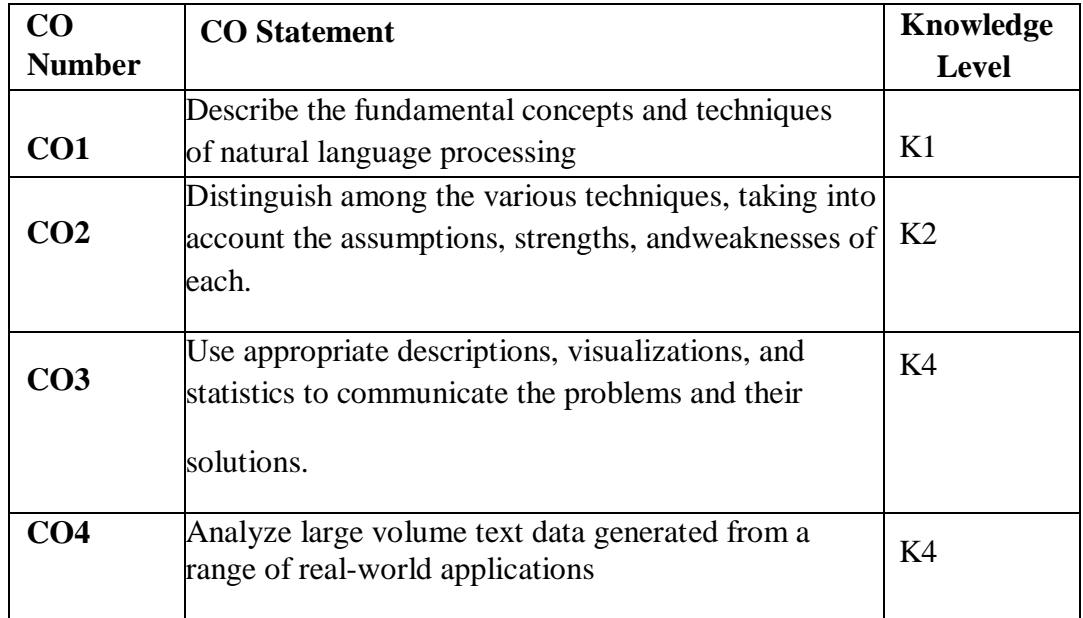

## *Mapping with Programme Outcomes*

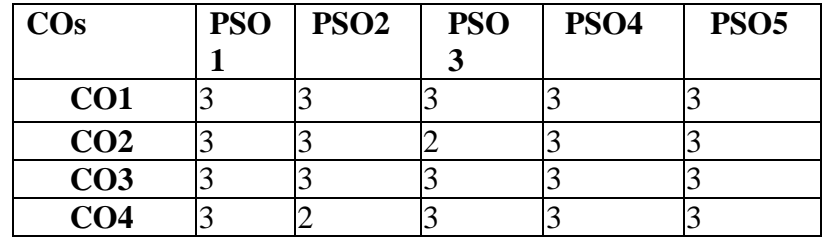

#### **Unit – I: INTRODUCTION LECTURE HOURS:10**

Overview: Origins and challenges of NLP- Theory of Language -Features of Indian Languages – Issues in Font –Models and Algorithms- NLP Applications.

### **UNIT II - MORPHOLOGY AND PARTS-OF-SPEECH LECTURE HOURS:15**

Phonology – Computational Phonology - Words and Morphemes – Segmentation – Categorization and Lemmatisation – Word Form Recognition – Valency - Agreement - Regular Expressions – Finite State Automata – Morphology- Morphological issues of Indian Languages – Transliteration.

### **UNIT III - PROBABILISTIC MODELS LECTURE HOURS:15**

Probabilistic Models of Pronunciation and Spelling – Weighted Automata – N- Grams – Corpus Analysis –Smoothing – Entropy - Parts-of-Speech – Taggers – Rule based – Hidden Markov Models – Speech Recognition.

### **UNIT IV – SYNTAX LECTURE HOURS:15**

Basic Concepts of Syntax – Parsing Techniques – General Grammar rules for Indian Languages – Context Free Grammar – Parsing with Context Free Grammars – Top Down Parser – Earley Algorithm – Features and Unification - Lexicalised and Probabilistic Parsing

## **UNIT V - SEMANTICS AND PRAGMATICS LECTURE HOURS:10**

Representing Meaning – Computational Representation – Meaning Structure of Language – Semantic Analysis – Lexical Semantics – WordNet –Pragmatics – Discourse – Reference Resolution – Text Coherence – Dialogue Conversational Agents.

#### **TEXT BOOK:**

1. Ronald Hausser, "Foundations of Computational Linguistics", Springer-Verleg, 1999.

#### **REFERENCES:**

2. Daniel Jurafskey and James H. Martin "Speech and Language Processing", Prentice Hall, 2009.

3. Christopher D.Manning and HinrichSchutze, "Foundation of Statistical Natural Language

Processing", MIT Press, 1999.

4. James Allen, "Natural Language Understanding", Benjamin/Cummings Publishing Co. 1995. 5.Applied Natural Language Processing with Python: Implementing Machine Learning and Deep Learning Algorithms for Natural Language Processing,ByTawehBeysolow II, September 2018

#### **WEB REFERENCES:**

1. https://blog.algorithmia.com/introduction-natural-language-processingnlp/

2. https://www.udacity.com/course/natural-language-processingnanodegree--nd892.

https://www.coursera.org/learn/language-processing

3. [https://towardsdatascience.com/a-practitioners-guide-to-naturallanguage-processing-part-i](https://towardsdatascience.com/a-practitioners-guide-to-naturallanguage-processing-part-i-processing-)[processing-u](https://towardsdatascience.com/a-practitioners-guide-to-naturallanguage-processing-part-i-processing-)nderstanding-text-9f4abfd13e72

5. <https://www.edx.org/course/natural-language-processing>

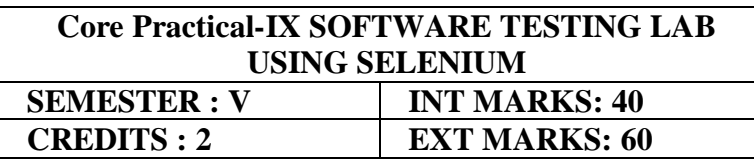

## *Course Objective*

To study the basics of java programming and to test the coding using testing tool - Selenium.

**Course Outcomes (COs):** On the successful completion of the course, students will be able to

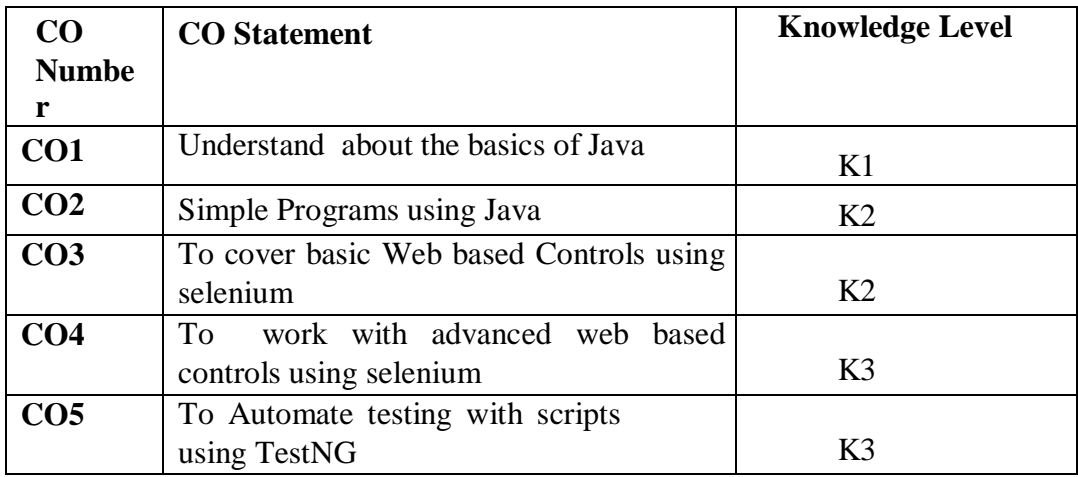

*Mapping with Programme Outcomes*

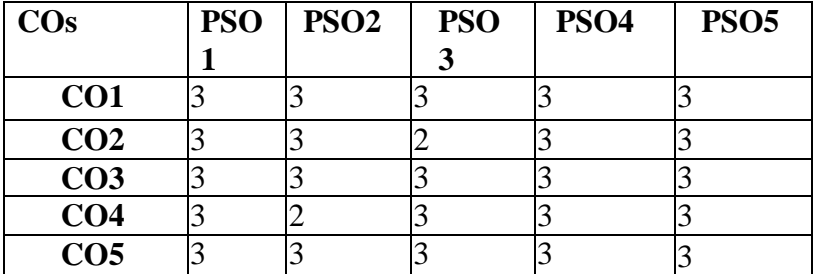

**3- Strong; 2-Medium; 1-Low Exercises**

- **To start with simple programs in java to understand basics.**
- Write a test case based on controls like

Label, Text Box, Button, Option Button, Check Box

- Write and test a program for
	- a. Login a specific web page.
	- b. Test using email-id.
- Write and test a program to get the number of list items in a list
- Write and test a program to get the number of list items combo box.
- Program for handling pop-up windows.
- Test a program with thread functions
- Test a program for handling mouse.
- Test a program for moving between frames
- Test a program to handle multiple windows
- Program for TestNG

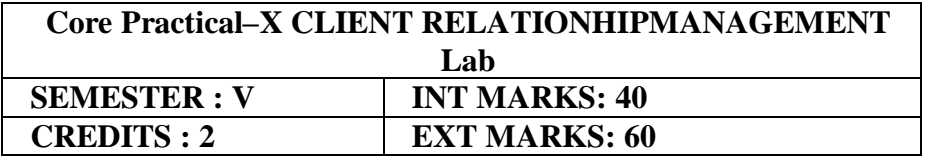

## **Course Objectives**

To acquire knowledge about Service Now platform, to get comprehensive knowledge of ITSM principles and architecture. Get acquainted with various features of Service Now platform and tool.

## **Course Outcomes (COs)**

Students can able to

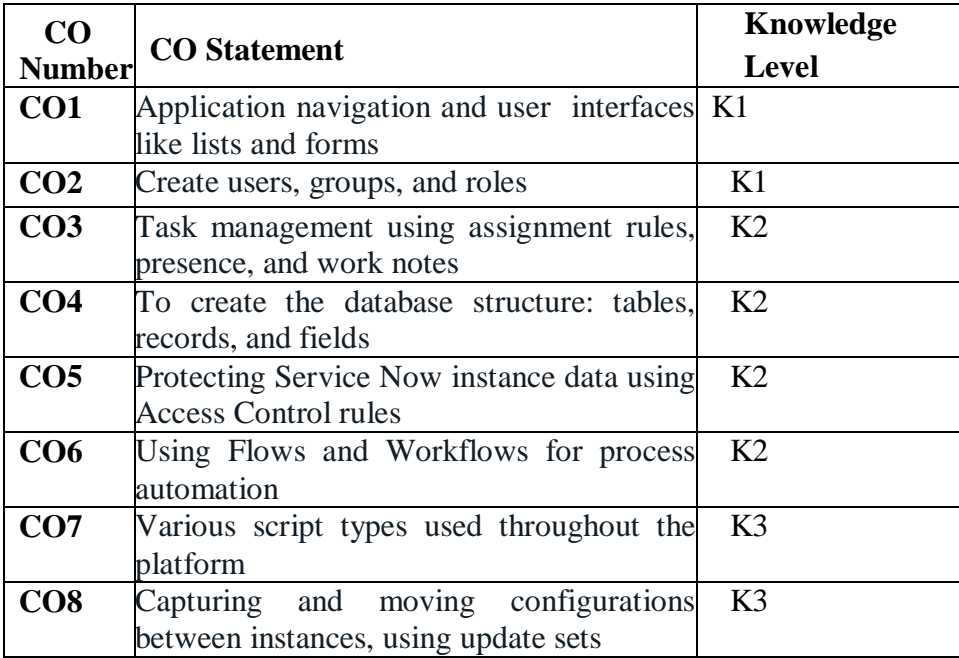

### **Mapping with Programme Outcomes**

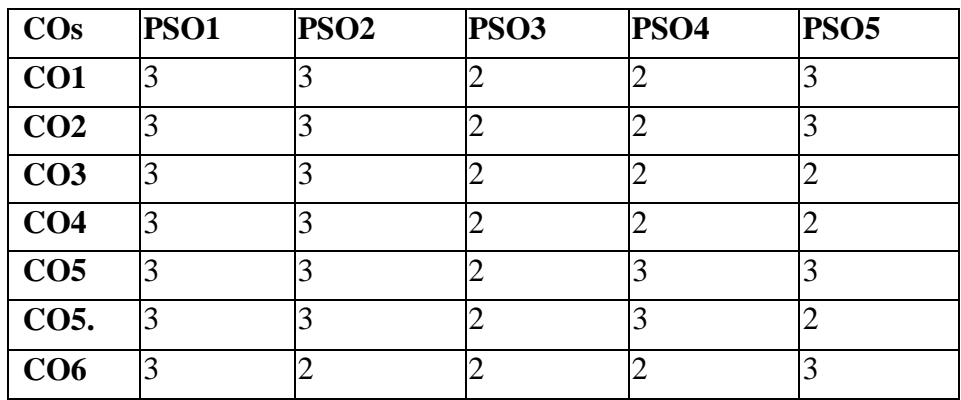

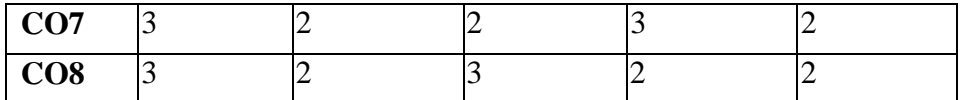

### **3- Strong; 2-Medium; 1-Low**

Exercises

- 1. Creating user, group and roles
- 2. Assignment rule
- 3. Creation of table
- 4. Service level agreement
- 5. Applying business rule
- 6. Client scripting
- 7. Mail template and outbound mail
- 8. Inbound mail action
- 9. Create workflow
- 10. Create a service catalog
- 11. Create an order guide
- 12. Create a record producer
- 13. Create application and table using ACL
- 14. Create scheduled reports
- 15. Import sets to add users to group table.

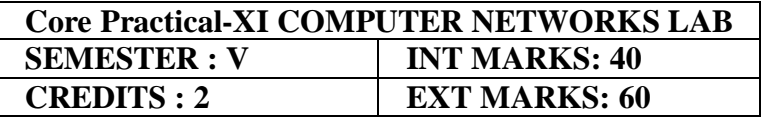

## **Course Objective**

This course imparts a detailed knowledge on various protocols used in communication, managing and configuring devices in designing the network.

### **Course Outcomes**

On the successful completion of the course, students will be able to

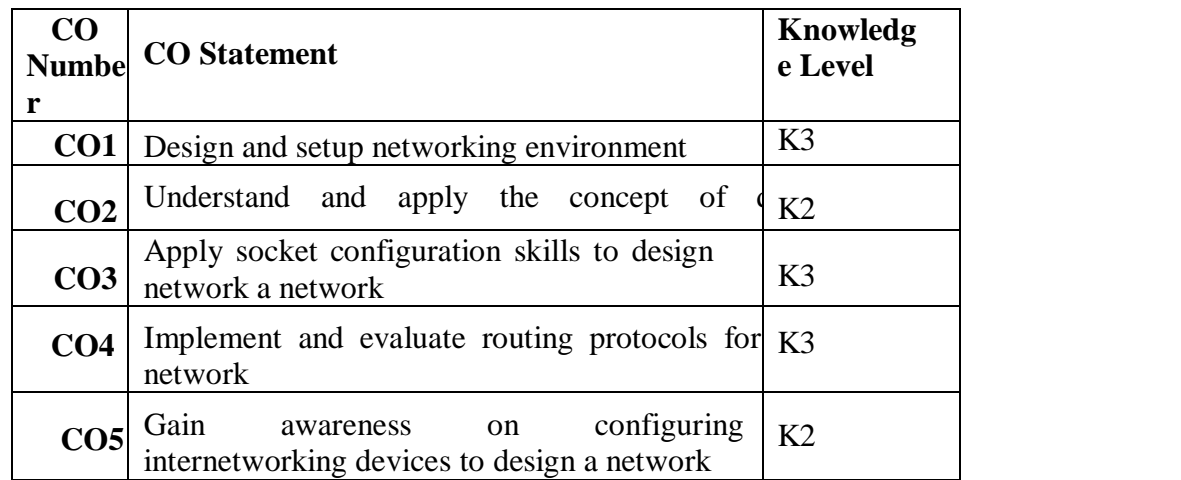

**Mapping with Programme Outcomes**

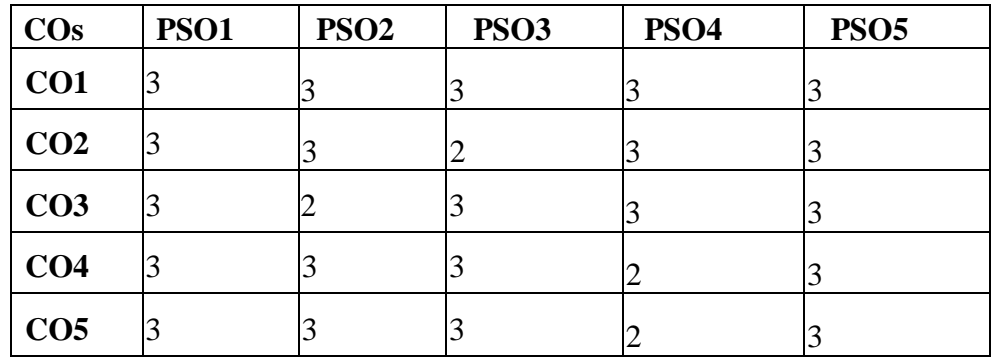

## **Requirements: Cisco packet tracer software (Freeware)**

#### **Exercises:**

- 1. Connecting PCs and assigning IP address (Simulation)
- 2. Working with hub (Simulation)
- 3. Working with switch (Simulation)
- 4. Configuration of switch (CLI)
- 5. Assigning IP address to switch (CLI)
- 6. Changing speed and mode of switch (CLI)
- 7. Working with router (Simulation)
- 8. Configuration of Telnet (CLI)
- 9. Configuration of port security in switch (CLI)
- 10. Configuring VLAN in a switch (CLI)
- 11. Configuration of VLAN trunking (CLI)
- 12. Routing protocols(CLI)
	- a. Static protocol
	- b. Dynamic protocol
- 13. Configuration of web server and DNS server
- 14. Configuration of FTP server
- 15. Spanning tree protocol